الــجـمـهــوريــة الـجـزائــريــــة الــديـمـقراطــيـــــة الــشـعـبــيـــــة

**République Algérienne Démocratique et Populaire Ministère**

**de l'Enseignement Supérieur et de la Recherche Scientifique**

**Université de 8 Mai 1945 – Guelma -**

**Faculté des Mathématiques, d'Informatique et des Sciences de la Matière**

**Département d'Informatique**

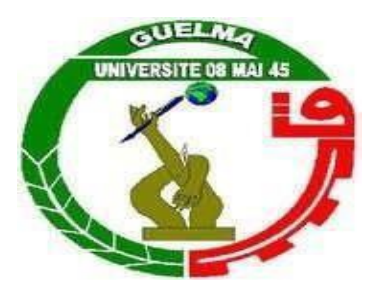

## **Mémoire de Fin d'études Master**

**Filière :** Informatique

**Option :** Systèmes informatique

**Thème :**

**Un système d'évaluation et production des rétroactions par les pairs**

Mme. Tadjer Houda Haddad Mehdi

**Encadré par : Présenté par :**

**Septembre 2021**

## REMERCIEMENT

En premier lieu, nous remercions Dieu, le Tout-Puissant pour ses faveurs et ses grâces, de nous avoir donné le courage et la patience de mener ce travail durant toute cette année.

Je présente mon immense gratitude et mes remerciements, les plus sincères, à madame Tadjer Houda, Encadrer cette travail, de m'avoir fait confiance.

Sa disponibilité, ses orientations pertinentes et avisées, sa patience, et surtout ces qualités humaines ont constitué un apport considérable, sans lequel, ce travail n'aurait pas vu le jour.

Ensuite, nous remercions chaleureusement les membres des jurys qui ont accepté de juger notre mémoire de fin d'études.

Mes remerciements s'adressent aussi à toutes les personnes surtout mes parents qui m'ont soutenu, de prêt ou de loin, durant la réalisation de cette mémoire de master.

## DÉDICACES

Je dédie ce modeste travail

A mes chers parents en témoignage de ma profonde gratitude et de mon incontestable reconnaissance, pour tous les sacrifices qu'ils me contentent, toute la confiance qu'ils m'accordent et tout l'amour dont ils m'entourent.

A mes chers sœurs et frères que je ne trouverais jamais assez de mots pour leurs exprimer mon amour, En leurs espérant le plein succès.

Aux amis et tous les collègues du Master SIQ.

Et tous ceux que m'aime Et à tous ceux qui me sont chers.

 Avec la progression des technologies de l'information et de la communication pour l'enseignement (TICE), la production des rétroactions par les pairs en ligne dans le cadre de l'apprentissage à distance a connu une grande importance par plusieurs chercheurs. Le présent travail se situe dans ce contexte et se base principalement sur l'évaluation des problèmes par les pairs afin de produire les rétroactions appropriées. Ces rétroactions offrent l'opportunité aux apprenant à améliorer leurs compétences.

**Mots clés :** apprentissage en ligne, la rétroaction, les pairs, évaluation.

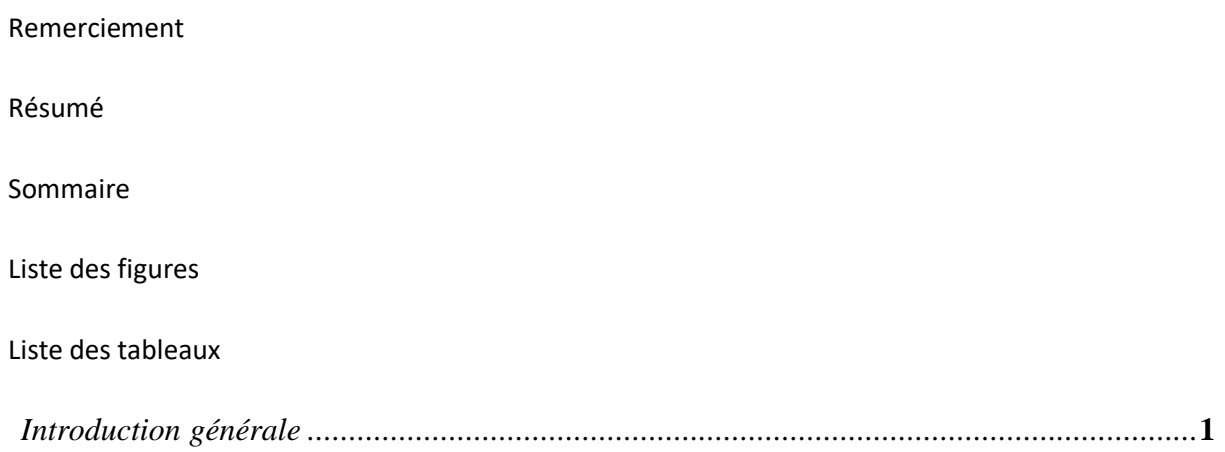

## **Chapitre 01 : E-Learning**

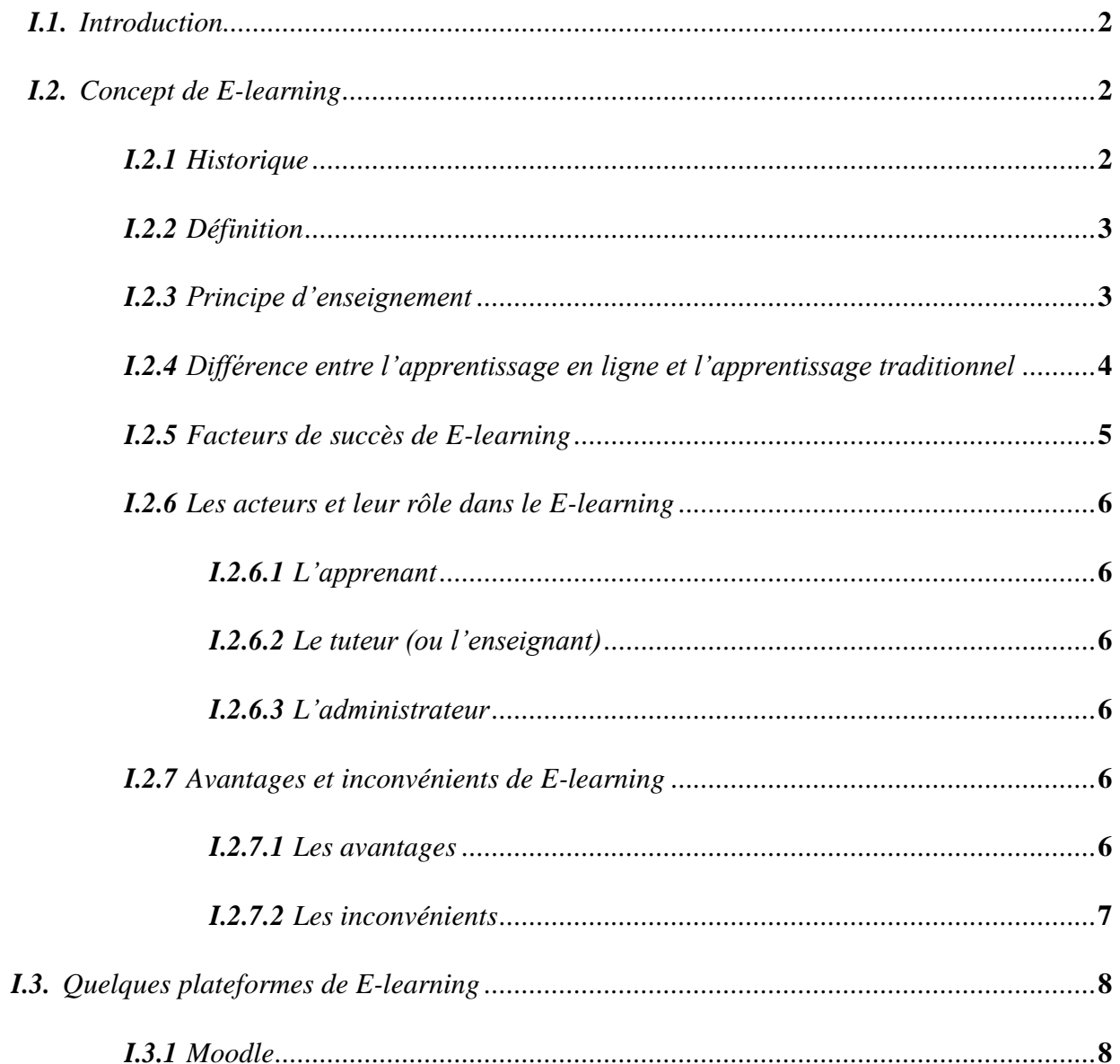

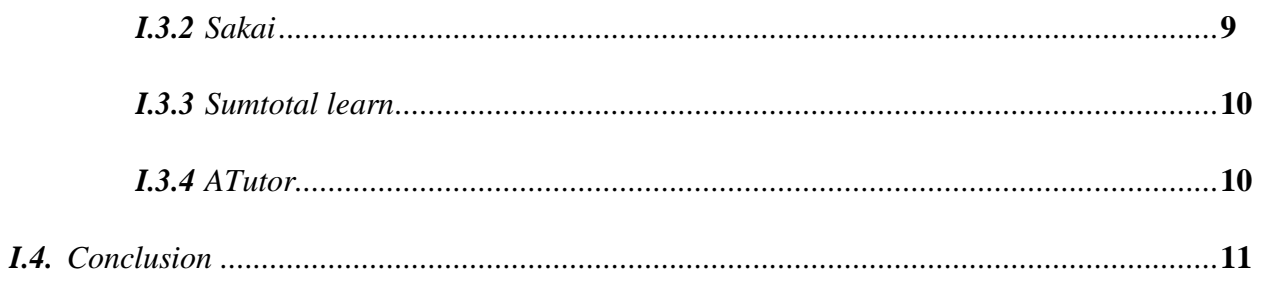

## Chapitre 02 : Le feedback

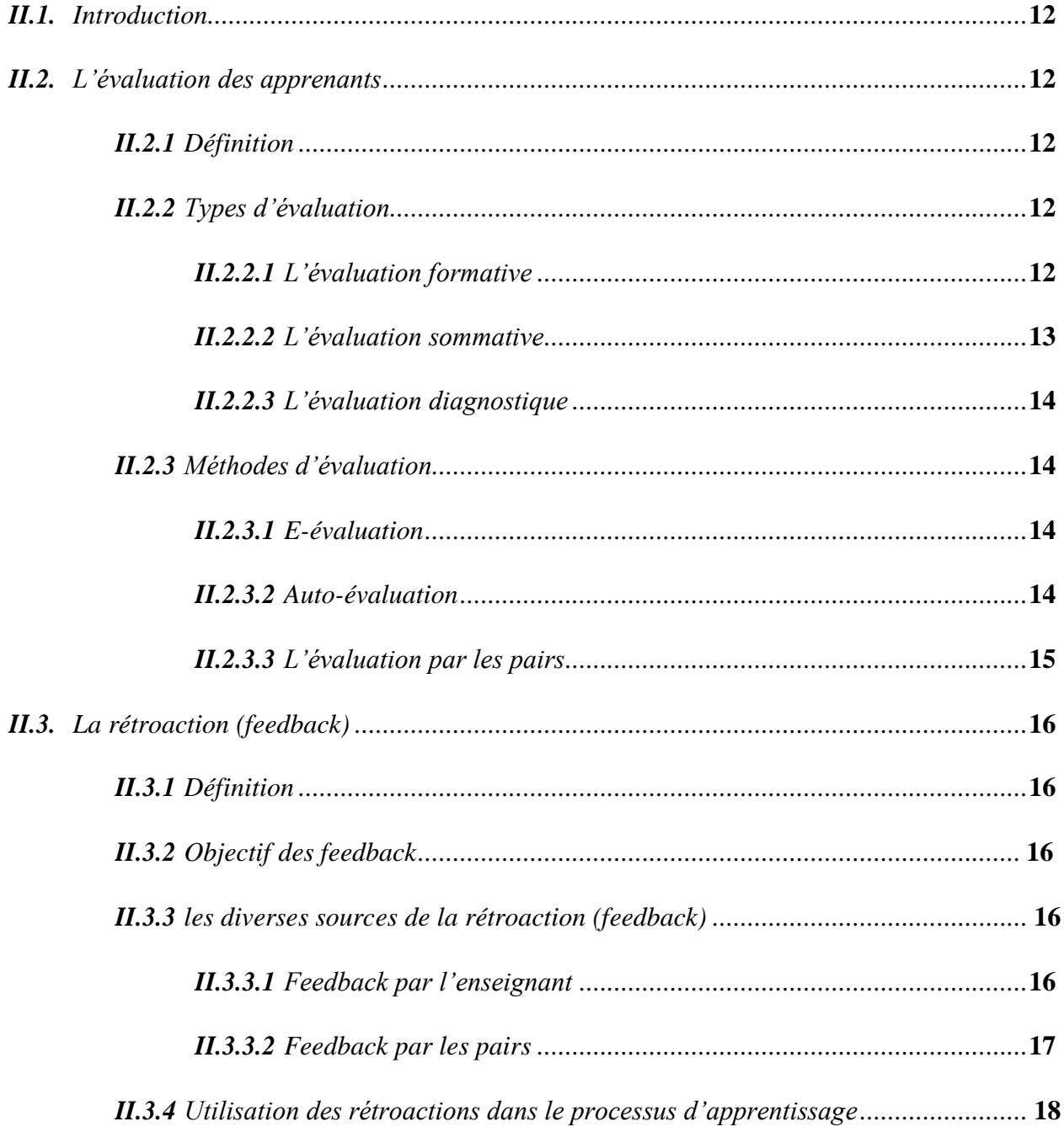

## Sommaire

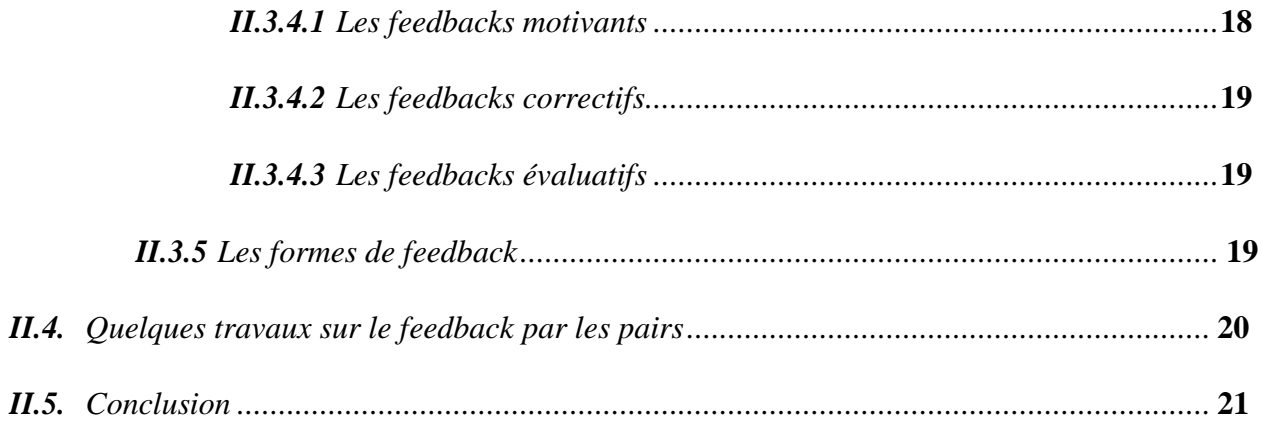

## Chapitre 03 : La conception

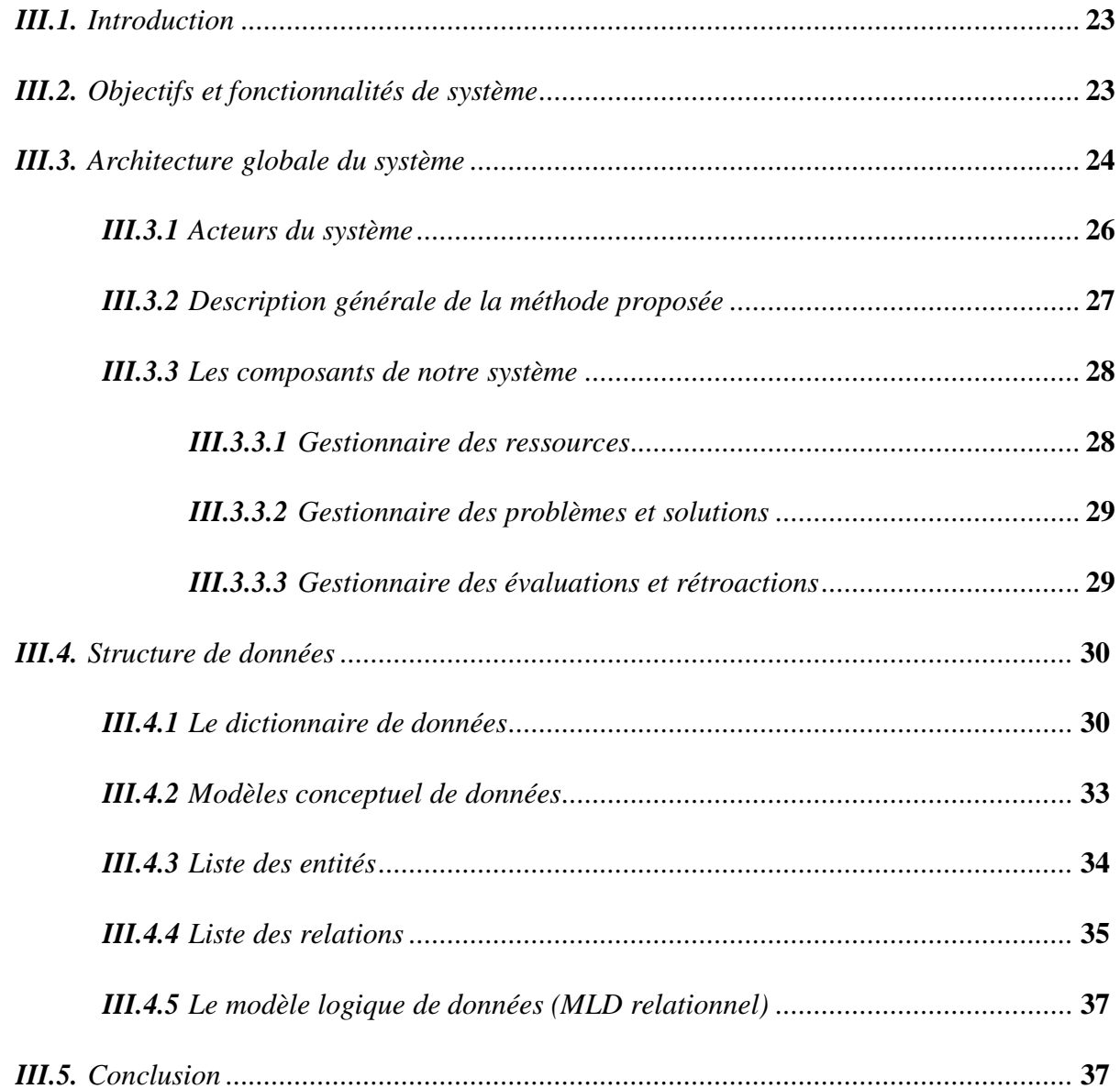

## Chapitre 04 : Implémentation

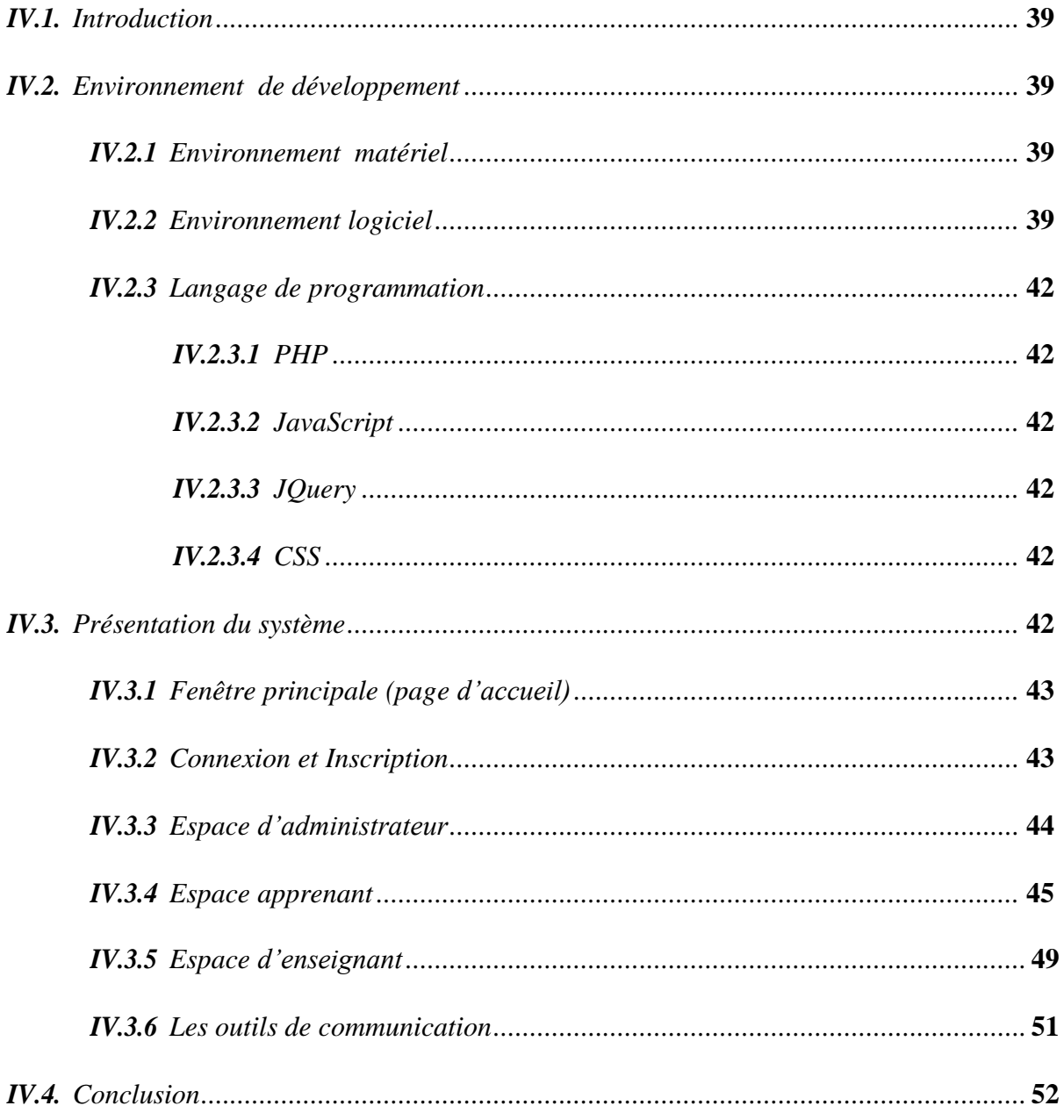

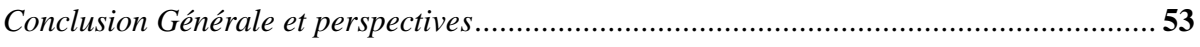

Bibliographies

Webographie

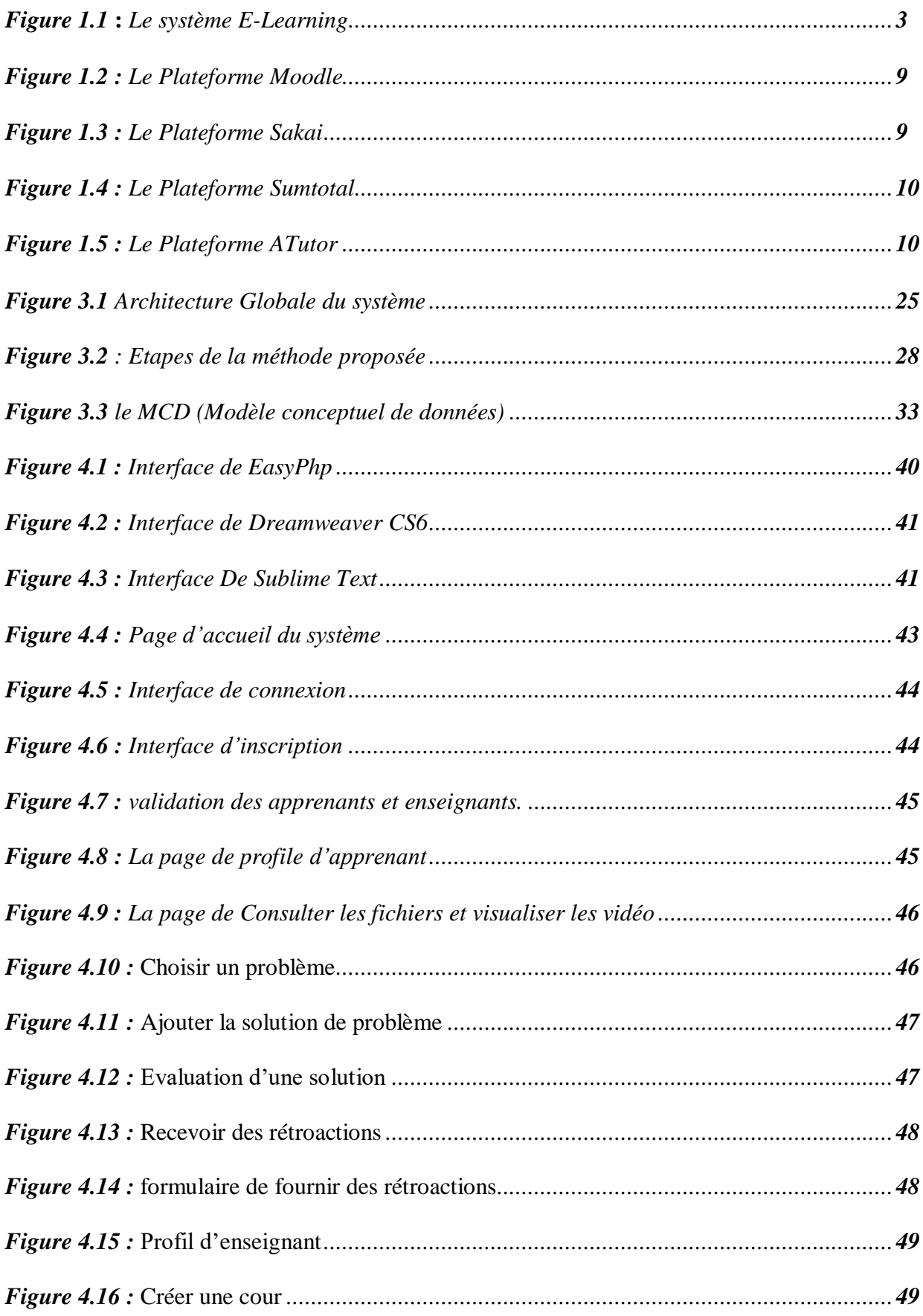

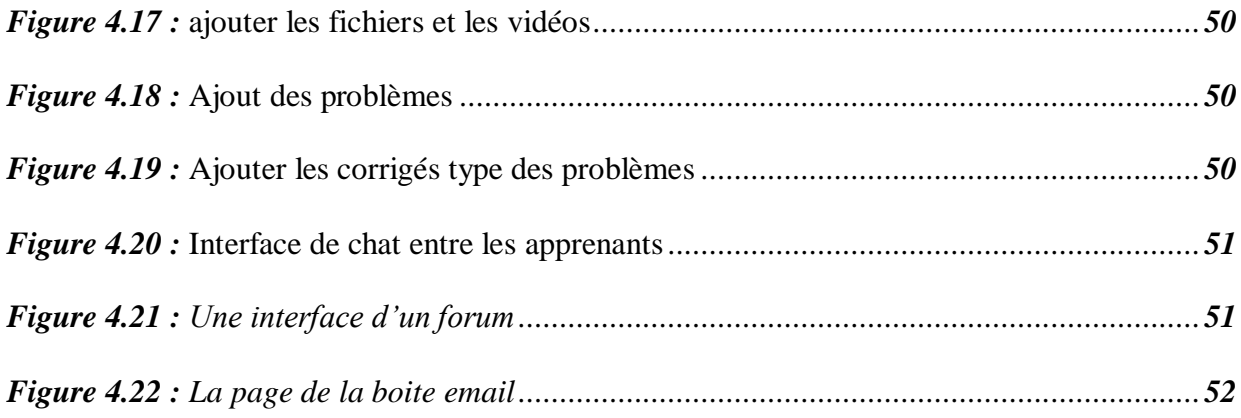

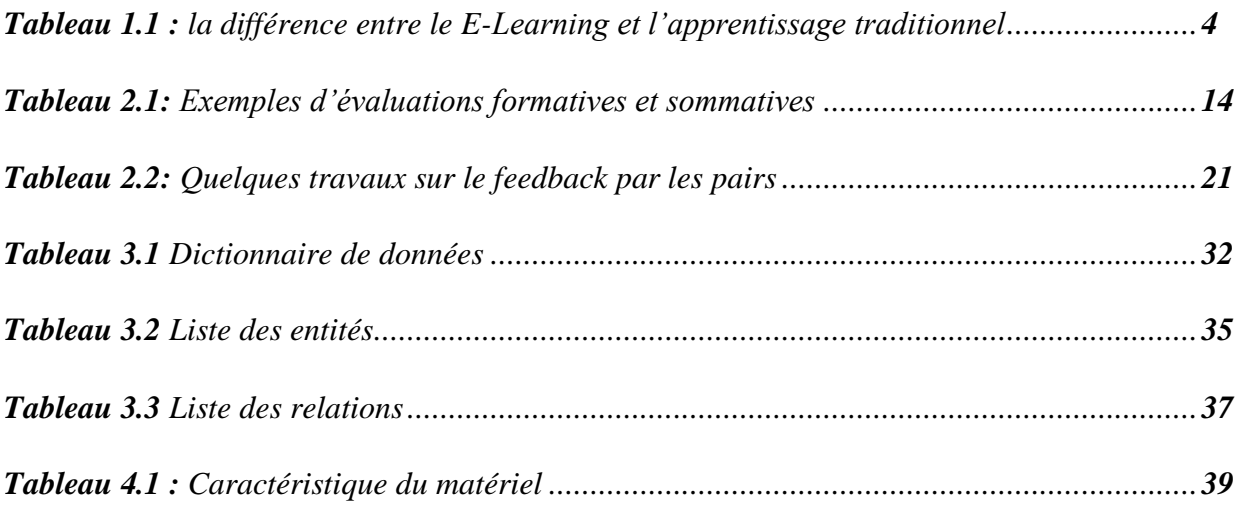

# Introduction général

 Avec la propagation de la pandémie de COVID-19, l'apprentissage en ligne marque son importance et joue un rôle crucial dans la vie des apprenants. Les éducateurs ont essayé de réfléchir avec plus de sérieux sur leurs croyances fondamentales afin d'utiliser la technologie pour la re-conception ou la réingénierie des environnements d'apprentissage en ligne, ce qui permet aux apprenants d'apprendre à distance sans n'être limité ni par la contrainte du temps ni l'endroit. De plus, le e-Learning offre les possibilités de collaboration entre les apprenants en utilisant les différents outils de communication offerts par ces environnements ce qui leurs permettent d'accomplir les activités demandés, partager et échanger des connaissances et résoudre des problèmes en commun.

 Dans ces dernières années, de nombreux chercheurs s'intéressent à la rétroaction (le feedback) en ligne car cette rétroaction devient un élément important dans l'apprentissage à distance. En outre, plusieurs travaux ont été proposés dans le domaine de la rétroaction d'une manière générale et la rétroaction par les pairs en particulier. Ce type de rétroaction permet à un apprenant d'aider ses pairs à progresser dans l'apprentissage et également à devenir plus responsable pour améliorer leur rendement dans le processus d'apprentissage. C'est dans ce contexte de recherche que se situe notre travail.

Dans le présent travail, nous proposons une méthode pour l'évaluation et la production des rétroactions par les pairs en ligne. Cette méthode est basée sur deux éléments principaux qui sont les problèmes et les pairs.

 Notre mémoire est organisé en quatre chapitres encadrés par une introduction et une conclusion. Le premier chapitre est consacré à présenter les principes du e-learning et les différentes plateformes d'apprentissage en ligne. Dans le deuxième chapitre, nous allons présenter les définitions et les types d'évaluation des apprenants, et ensuite nous allons présenter les définitions de la rétroaction (feedback) et citer quelques travaux existants dans le domaine de feedback par les pairs. Dans le troisième chapitre, nous allons présenter la conception de notre système. Dans le dernier chapitre, nous allons montrer la mise en œuvre de notre système en présentant quelques capture-écrans de l'application. Nous terminerons par une conclusion générale ainsi que quelques perspectives envisagés.

## Chapitre 1

## **I.1 Introduction :**

 Les systèmes d'enseignement traditionnels imposent à tous les apprenants un lieu, un emploi du temp, des actions ainsi qu'un rythme à suivre. En outre, les étudiants sont passifs et souvent intellectuellement absents grâce à des conditions difficiles imposées par la surcharge horaire, ce qui implique une rigidité des mécanismes et une difficulté d'adéquation avec la réalité quotidienne.

 Le besoin croissant de la formation dans les sociétés modernes d'une part, et l'évolution de la technologie de l'information et de la communication d'autre part ont vu la naissance du E-Learning comme une nouvelle méthode d'enseignement.

 Dans ce chapitre, nous allons présenter le concept et les principes de l'E-learning, les différentes plateformes d'apprentissage en ligne, ainsi que les facteurs de succès et leurs types.

## **I.2 Concept de E-Learning :**

## **I.2.1 Historique :**

 Le terme « e-learning » n'existe que depuis 1999, lorsque le mot a été utilisé pour la première fois lors d'un séminaire sur les systèmes CBT (Computer Based Training). D'autres mots ont également commencé à surgir à la recherche d'une description précise, tels que « apprentissage en ligne » et « apprentissage virtuel » [w1].

 En effet, les principes qui sous-tendent l'apprentissage en ligne ont été bien documentés tout au long de l'histoire, et il existe des preuves qui suggèrent que les premières formes d'apprentissage en ligne ont existé dès le 19e siècle [w1].

 Avec le développement accéléré des ordinateurs et d'Internet à la fin du 20e siècle, plusieurs outils d'apprentissage en ligne et de nombreuses méthodes de communication ont été développées. Puis, au cours des dix années suivantes, l'environnement d'apprentissage virtuel a commencé à prospérer et les gens ont eu accès à une grande quantité d'informations et d'opportunités d'apprentissage en ligne [1].

En utilisant le e-learning, les individus peuvent accéder à des cours à distance ce qui leur offrent la possibilité d'obtenir un diplôme en ligne et d'enrichir leur vie en élargissant leurs connaissances<sup>[1]</sup>.

## **I.2.2 Définition :**

 En effet, plusieurs définitions ont été proposées, par différents auteurs, pour définir le E-Learning, nous allons citer celles qui sont les plus connues. La **commission européenne** définisse le e-learning comme étant une utilisation des nouvelles technologies multimédias et de l'Internet pour le but d'augmenter la qualité de l'apprentissage en facilitant l'accès aux ressources et aux services, ainsi que la communication et la collaboration à distance <sup>[2]</sup>.

 Une autre définition, dans lequel **LabSET** (Laboratoire de Soutien aux Synergies Education Technologies) définisse le E-Learning (ou Electronic Learning) comme un apprentissage online se concentre sur la formation des apprenants grâce aux interactions avec le tuteur et les pairs [3].

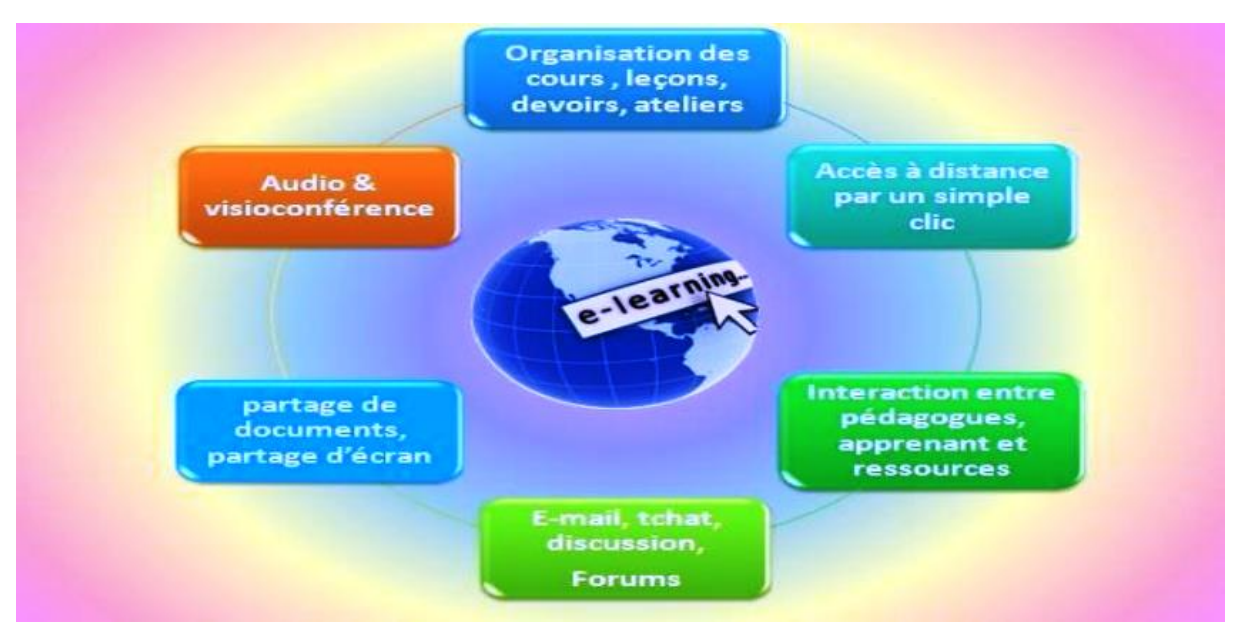

*Figure 1.1* : *Le système E-Learning*  $^{[37]}$ .

## **I.2.3 Principe d'enseignement:**

 Les environnements de E-Learning ont reçu une attention croissante depuis l'émergence de la technologie d'information et communication dans le processus éducatif. Pour cela, des principes d'enseignement sont nécessaires pour contrôler les environnements d'apprentissage en ligne et elles sont essentielles pour la traduction du cadre théorique en techniques d'enseignement pratiques [4].

En fait, plusieurs principes dans les environnements d'apprentissage en ligne ont été proposés. Ces principes comprennent les déclarations suivantes [4]:

- planifier le processus éducatif avant le début du cours.
- encourager le contact entre les étudiants et les supports d'apprentissage en ligne.
- encourager les étudiants à être proactifs.
- donner une rétroaction et une évaluation rapides dans les tâches difficiles.
- fixer du temps pour terminer les tâches d'apprentissage en ligne.
- soutenir une communication constante avec les étudiants pour contrôler le processus d'apprentissage.
- respecter les divers styles d'apprentissage et taux d'apprentissage.
- confiance dans les réalisations des élèves dans les environnements d'apprentissage en ligne.
- organiser des rencontres après avoir terminé les devoirs d'apprentissage en ligne pour discuter et expliquer les tâches difficiles.
- évaluer les processus d'apprentissage et les résultats des élèves.

## **I.2.4 Différence entre l'apprentissage en ligne (E-Learning) et l'apprentissage traditionnel:**

 L'apprentissage en ligne et l'apprentissage traditionnel sont deux types d'apprentissage importants et pratiqué par les étudiants. En fait, un grand nombre des universités ont changé leur apprentissage et leur processus d'enseignement à en ligne dans l'échelle mondiale. Quelque part, les étudiants en e-learning étaient les meilleurs par rapport à l'apprentissage traditionnel et même si la plupart des universités changent leur formation à en ligne, la plupart des gens apprennent encore en utilisant la méthode traditionnelle [5].

| Apprentissage traditionnel                                         | Apprentissage enligne (E-Learning)                                        |  |
|--------------------------------------------------------------------|---------------------------------------------------------------------------|--|
| - Participation en face à face.                                    | - Utilisé le multimédia pour communiquer.                                 |  |
| - L'enseignant suit tous les participants.                         | - Utilisé la technologie en ligne.                                        |  |
| - L'enseignant est réel dans la classe.                            | - Partage des connaissances entre pairs et                                |  |
| - Distribution de temps court entre les gros                       | avec les enseignants.                                                     |  |
| nombre d'apprenants.                                               | - Connectez-vous quand et où vous voulez.                                 |  |
| -L'enseignant se concentre sur l'acquisition<br>de "Connaissance". | - L'enseignant se concentre sur compétences<br>et acquisition de "Faire". |  |

*Tableau 1.1 : la différence entre le E-Learning et l'apprentissage traditionnel* [6] .

## **I.2.5 Facteurs de succès de E-Learning :**

Il existe plusieurs facteurs de succès, nous mentionnons  $[7]$ :

- **Caractéristiques d'apprenant :** ce facteur se concentre sur l'environnement de l'élève durant l'apprentissage, Il comprend le rythme d'apprentissage d'apprenant, engagement, attitude, motivation, connaissance de système d'informatique.
- **Caractéristiques de l'instructeur :** Ce facteur est axé sur l'environnement d'instructeur pendant l'enseignement. Cela comprend l'attitude de l'instructeur, sa souplesse, sa connaissance des technologies d'apprentissage, son style d'enseignement et son efficacité dans la motivation des élèves.
- **Environnement d'apprentissage :** Ce facteur est axé sur l'environnement d'apprentissage et les installations qui sont offertes aux étudiants et aux instructeurs. Il comprend un système de gestion de l'apprentissage, une infrastructure technique, un apprentissage interactif et l'accès et la navigation.
- **Conception pédagogique :** Ce facteur est axé sur le système d'enseignement pour atteindre les objectifs de l'établissement. Il comprend la qualité du contenu, la clarté des objectifs, les stratégies d'apprentissage et la psychologie de l'apprentissage.
- **Support :** Ce facteur vise à aider les instructeurs et les étudiants à améliorer leurs expériences. Il comprend des outils de communication, la disponibilité du disque d'aide et la formation.
- **Technologie de l'information :** Ce facteur se concentre sur le système de technologie de l'information pour fournir du matériel et des objectifs d'apprentissage. Il comprend la facilité d'utilisation, la fiabilité, l'efficacité, la confidentialité et l'information.
- **Connaissance de la technologie :** Ce facteur est axé sur la connaissance de l'utilisation de la technologie pour les instructeurs et les étudiants. Cela comprend l'utilisation d'ordinateurs, l'utilisation de logiciels et l'interaction en matière de communication.
- **Cours :** Ce facteur est axé sur le matériel et les objectifs du cours, y compris l'évaluation du cours, l'élaboration du contenu et les évaluations de l'apprentissage.
- **Niveau de collaboration :** Ce facteur est axé sur le niveau de collaboration entre les membres de faculté. il comprend l'interaction sociale, la supervision de l'équipe de projet et le support de la direction.

## **I.2.6 Les acteurs et leur rôle dans le e-Learning :**

 Selon leurs rôles, les acteurs d'une plateforme d'apprentissage en ligne sont divisés à trois catégories principales : les apprenants, les enseignants (ou les tuteurs) et les administrateurs<sup>[8]</sup>.

## **I.2.6.1 L'apprenant :**

L'apprenant est l'acteur principal pour lequel la formation est conçue. Il peut participer aux activités dans une plateforme d'apprentissage en ligne et télécharger les contenus pédagogiques, effectuer les exercices et transmettre des travaux à son tuteur pour l'évaluation.

 Pour accéder aux cours, l'apprenant doit d'abord s'inscrire, il fournira ensuite les informations concernant son profil, que permettent de travailler en collaboration avec les pairs ainsi que son tuteur [8].

## **I.2.6.2 Le tuteur (ou l'enseignant) :**

 Généralement le rôle d'un enseignant est la production de l'information et les fonctions d'évaluation pour évoluer les apprenants et atteindre à l'objectif d'apprentissage. Il peut ainsi jouer le rôle d'un facilitateur dans certains types d'apprentissage comme par exemple l'apprentissage par problèmes. Tout simplement, il peut communiquer et interagir avec eux, facilite l'apprentissage et gère les apprenants et les environnements.

### **I.2.6.3 L'administrateur :**

L'administrateur d'un système e-Learning s'occupe de l'installation et la maintenance de la plateforme, gère les droits d'accès et la suppression des acteurs et des contenus en cas d'un usage impropre [8].

## **I.2.7 Avantages et inconvénients de E-Learning:**

## **I.2.7.1 Les avantages :**

 Certaines études ont montré que l'avantage de l'apprentissage en ligne réside dans sa capacité à se concentrer sur les besoins des apprenants individuels. Dans ce qui suit, nous présentons quelques avantages de l'adoption de l'apprentissage en ligne dans l'éducation [9]:

 Elle offre aux établissements, ainsi qu'à leurs étudiants ou apprenants, une grande souplesse en matière de temps et de lieu d'enseignement ou de réception de l'information sur l'apprentissage.

- Améliore l'efficacité des connaissances et des qualifications en facilitant l'accès à une énorme quantité d'informations.
- Aide à éliminer les obstacles qui peuvent nuire à la participation, y compris la peur de parler à d'autres apprenants.
- facilite la communication et améliore également les relations qui soutiennent l'apprentissage.
- rentable en ce sens qu'il n'est pas nécessaire que les étudiants ou les apprenants voyagent.
- L'apprentissage en ligne tient toujours compte des différences entre les apprenants. Certains apprenants, par exemple, préfèrent se concentrer sur certaines parties du cours, tandis que d'autres sont prêts à revoir tout l'ensemble du cours.
- Aide à compenser la rareté du personnel académique, y compris les instructeurs ou les enseignants ainsi que les animateurs, les techniciens de laboratoire, etc.
- L'utilisation de l'apprentissage en ligne permet l'autostimulation. Par exemple, la voie asynchrone permet à chaque étudiant d'étudier à son propre rythme et à sa propre vitesse, qu'elle soit lente ou rapide. Il augmente donc la satisfaction et diminue le stress.

## **I.2.7.2 Les inconvénients :**

 L'apprentissage en ligne, souffre également de certains inconvénients. Ils énuméraient dans diverses études comprennent [9]:

- L'apprentissage en ligne en tant que méthode d'éducation fait que les apprenants subissent l'éloignement, ainsi que le manque d'interaction ou de relation. Il nécessite donc une motivation très forte et des compétences de gestion du temps afin de réduire ces effets.
- En ce qui concerne les clarifications, les explications et les interprétations, la méthode d'apprentissage en ligne peut être moins efficace que les méthodes d'apprentissage traditionnelles. Le processus d'apprentissage est beaucoup plus facile en personne avec les instructeurs ou les enseignants.
- Lorsqu'il s'agit d'améliorer les compétences de communication de l'apprenant, l'apprentissage en ligne peut avoir un effet négatif. Même si les personnes apprenantes possèdent d'excellentes connaissances scolaires, elles ne possèdent peut-être pas les

compétences nécessaires pour transmettre leurs connaissances acquises aux autres.

- Les tests et les évaluations en apprentissage électronique sont souvent supervisés par proxy, il peut être difficile, voire impossible, de contrôler ou de réglementer des activités comme la tricherie.
- L'E-Learning peut également être sujet au piratage, au plagiat, à la tricherie, à des compétences de sélection inadéquates et à l'utilisation inappropriée du copier-coller.
- L'apprentissage en ligne limiter le rôle des tuteurs (enseignants) à titre de directeurs du processus éducatif.
- Toutes les disciplines ne peuvent pas utiliser efficacement l'apprentissage électronique dans l'éducation. Par exemple, les domaines scientifiques qui nécessitent des expériences pratiques peuvent être plus difficiles à étudier par l'apprentissage en ligne.
- L'apprentissage en ligne peut aussi entraîner une congestion ou une utilisation intensive de certains sites Web, ce qui peut entraîner des coûts imprévus en temps et en argent.

## **I.3 Quelques plateformes de E-Learning :**

 Un grand nombre de plateformes d'apprentissage en ligne libres et exclusives sont disponibles et peuvent être adoptées par n'importe quel établissement d'enseignement. Ces plateformes permettent également d'y intégrer des modules personnalisés pour répondre aux exigences personnalisées des établissements d'enseignement [10].

## **I.3.1 Moodle :**

 Il s'agit d'une plateforme d'apprentissage en ligne à source ouverte. Ses principales caractéristiques comprennent des outils et des activités de collaboration, la gestion de fichiers à l'aide de services de stockage en nuage, la messagerie privée et de diffusion, le suivi des progrès, l'inscription de masse, la capacité multilingue, la création des grandes cours, une interopérabilité élevée, des rapports détaillés et des journaux. La conception et la gestion des cours, la collaboration axée sur le contenu, l'autoévaluation par les pairs et l'intégration de ressources multimédias et externes [10].

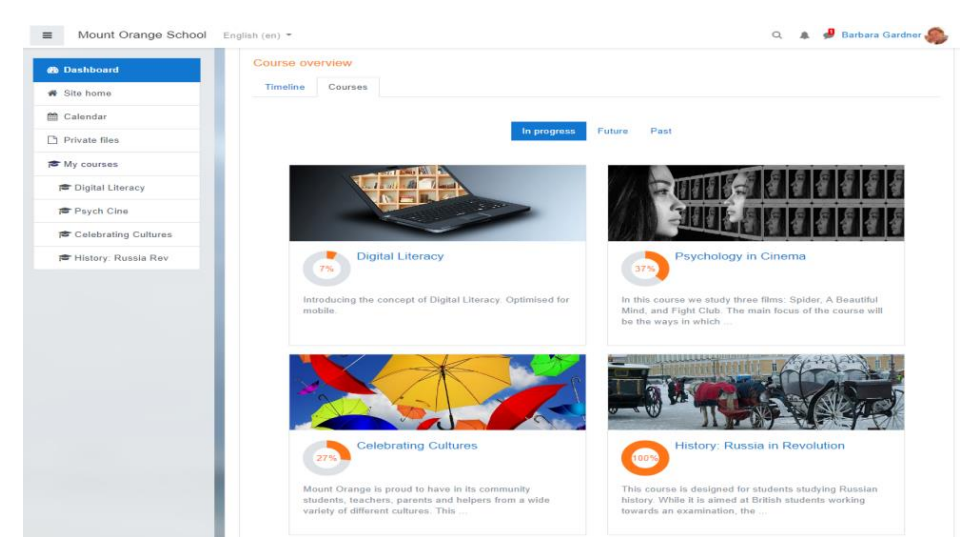

*Figure 1.2 : Le Plateforme Moodle.* 

## **I.3.2 Sakai :**

 Est développé pour respecter ou dépasser tous les principes de conception d'accessibilité trouvés dans les normes internationales reconnues. Notre objectif est de répondre à tous les critères de réussite pour les niveaux A et AA des W3C Web Content Accessibility Guidelines (WCAG) 2.0. Nous utilisons également des normes émergentes et des techniques de conception des meilleures pratiques (comme la suite WAI-ARIA) qui prennent en charge les technologies adaptatives existantes et émergentes [39].

 La communauté Sakai évalue régulièrement l'accessibilité de Sakai pour s'assurer qu'il répond aux besoins des enseignants et des apprenants. Les résultats des évaluations d'accessibilité Sakai sont accessibles au public [39].

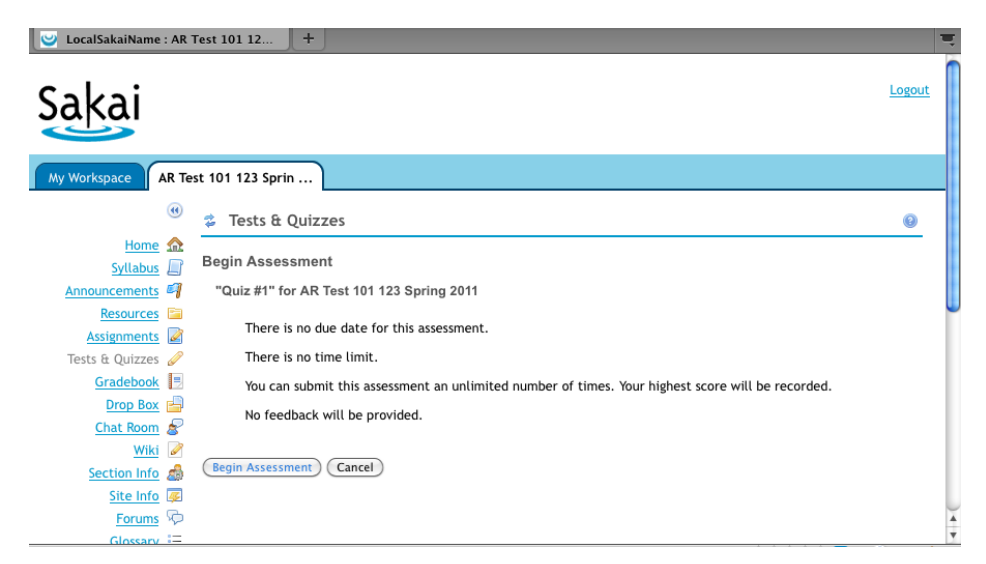

*Figure 1.3 : Le Plateforme Sakai.* 

## **I.3.3 Sumtotal learn :**

 Il s'agit d'un système de gestion de l'apprentissage en temps réel conçu pour accroître les compétences des professionnels des ressources humaines. Une réponse immédiate, un accent exclusif sur la gestion des ressources humaines, un environnement facile à apprendre et des choix de déploiement sont des composants clés de cette solution logicielle propriétaire [10].

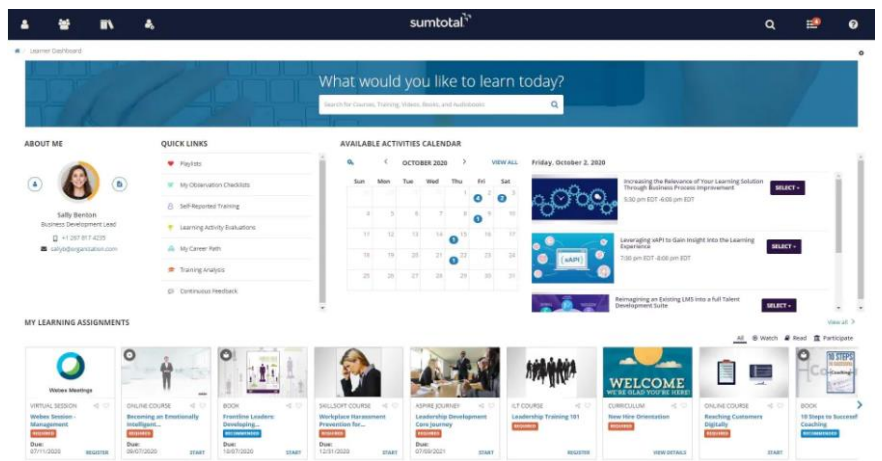

*Figure 1.4 : Le Plateforme Sumtotal.*

## **I.3.4 ATutor :**

 ATutor est un système d'apprentissage utilisé pour élaborer et offrir des cours en ligne. Les administrateurs peuvent l'installer ou le mettre à jour de manière simple, personnaliser les thèmes et étendre facilement ses fonctionnalités avec des modules de fonctionnalités. Les apprenants peuvent rapidement donner leurs cours en ligne et gérer le contenu pédagogique en ligne. Les apprennent dans un environnement d'apprentissage social accessible et adaptatif<sup>[43]</sup>.

| Networking<br><b>Course Home</b><br><b>Content Navigation</b> | Photo Gallery<br>Manage<br>Site-map                                  |                                                               |                                                                                                    |                                                 |
|---------------------------------------------------------------|----------------------------------------------------------------------|---------------------------------------------------------------|----------------------------------------------------------------------------------------------------|-------------------------------------------------|
| 537<br>Course Home                                            | iB.                                                                  |                                                               |                                                                                                    | <b>Manage on</b>                                |
| - Lesson 1: Getting Started<br>- Lesson 2: Operators, Trpe X  | <b>Course Home</b>                                                   |                                                               |                                                                                                    |                                                 |
| Lesson 3: Control Stateme X<br>1- Lesson 4: Control Stateme X |                                                                      |                                                               |                                                                                                    | Create Properties Course Tools Add Announcement |
| Lausson 5: Methods X                                          |                                                                      |                                                               |                                                                                                    |                                                 |
| Search                                                        |                                                                      | day  (Capitalist FedElisson Stand                             |                                                                                                    |                                                 |
|                                                               | Ħ                                                                    |                                                               |                                                                                                    |                                                 |
| Match<br>C All worth                                          |                                                                      | <b>File Storage</b>                                           | <b>Hy Tests and Surveys</b>                                                                                                    | $\mathbf x$                                     |
| <b>E Any Word</b>                                             | Forums                                                               |                                                               |                                                                                                    |                                                 |
| Search                                                        | P Forum (May 16, 1:40)                                               | La Artistuciontegeto A.                                       | Ce - Test<br>Of C= - True/False Oulz                                                                                                    |                                                 |
|                                                               |                                                                      |                                                               |                                                                                                    |                                                 |
| Calendar<br>4 > today May 2016                                |                                                                      |                                                               |                                                                                                    |                                                 |
| Sun Mon Tue Wed Thu Fri Sat                                   |                                                                      |                                                               | $\mathbf x$                                                                                                    |                                                 |
| $1 \t2 \t3 \t4 \t3 \t6 \t7$                                   | <b>Reading List</b>                                                  | Chat                                                          | A <sup>*</sup> Gradebook                                                                                                    |                                                 |
| 8 9 10 11 12 13 14                                            | C# 5.0 Unleashed<br>Head First C#, 3rd Edition                       | None Found.                                                   | Review marks for your tests and assignments.                                                                                                    |                                                 |
| 15 16 17 18 19 20 21                                          | Fundamentals of Computer Programming w                               |                                                               |                                                                                                    |                                                 |
| 22 23 24 25 26 27 28                                          |                                                                      |                                                               |                                                                                                    |                                                 |
| $29$ $30$ $31$<br>$-2$<br>- 1                                 | Announcements                                                        |                                                               |                                                                                                    |                                                 |
| 7 1 1 1 1                                                     |                                                                      |                                                               |                                                                                                    |                                                 |
|                                                               | Welcome To C# Courses<br>Friday May 13, 2016 - 12:20 by Stelios Saps |                                                               |                                                                                                    |                                                 |
|                                                               |                                                                      |                                                               | C# syntax is highly expressive, yet it is also simple and easy to learn. The curly-brace syntax of C# will be instantly recognizable to anyone familiar with C, C++ or Java. Developers |                                                 |
|                                                               |                                                                      | Web site engine's code is copyright @ ATutor &. About ATutor. |                                                                                                    |                                                 |
| <b>ATUTOR®</b>                                                |                                                                      | Official ATutor Handbook                                      |                                                                                                    |                                                 |

*Figure 1.5 : Le Plateforme ATutor.*

## **I.4 Conclusion :**

 Dans ce chapitre, nous avons présenté le domaine de E-learning (historique, Définitions, principes) en citant ses avantages et ses inconvénients ainsi que la différence entre l'Elearning et l'apprentissage traditionnel. En outre, nous avons montré les facteurs de succès de l'apprentissage en ligne. Et enfin nous avons terminé ce chapitre par une présentation de quelques plateformes d'apprentissages existantes.

## Chapitre 2

## **II.1 Introduction :**

 En apprentissage en ligne, l'évaluation revêt une importance particulière. C'est un moment spécifique de communication entre l'enseignant et l'apprenant ou l'apprenant et ses pairs.

 Dans un processus d'apprentissage, l'apprenant peut recevoir la connaissance sous plusieurs formes, un de ces formes est la rétroaction (feedback). Cette rétroaction permet de fournir des informations pour aider les autres à s'améliorer et peut être assurée par l'enseignant ou par les pairs.

 Dans ce chapitre, nous allons présenter un état de l'art sur l'évaluation et la rétroaction. Nous commençons par les définitions, les types et les méthodes de l'évaluation. Par la suite, nous allons présenter quelques définitions de la rétroaction, les diverses sources et l'utilisation de la rétroaction dans le processus d'apprentissage.

## **II.2 L'évaluation des apprenants :**

## **II.2.1 Définition :**

 L'évaluation est une opération pratique basée sur un ou plusieurs critères qui permet de juger un seuil de réussite et le degré de connaissance d'un apprenant [11].

 D'une manière générale, les enseignants et les apprenants utilisent l'évaluation comme un moyen pour mesurer l'apprentissage des apprenants. Bien que, l'évaluation est souvent utilisée pour classés, elle peut également inclure le travail non classé, ce qui peut fournir aux apprenants des rétroactions afin de les aider à apprendre <sup>[12]</sup>.

## **II.2.2 Types d'évaluation :**

 Il existe trois types d'évaluation qui sont l'évaluation formative, l'évaluation sommative et l'évaluation diagnostique.

## **II.2.2.1 L'évaluation formative :**

 Le but de l'évaluation formative de l'enseignement est de promouvoir la croissance professionnelle de l'enseignant conduisant à l'amélioration de l'enseignement et de l'apprentissage. Les meilleurs types d'évaluations formatives sont en cours et axées sur

l'autoévaluation et l'autoréflexion, ou des rétroactions par les pairs <a>[13]</a>.

 L'évaluation formative peut être réalisée sous forme de questions de type vrai ou faux ou choix multiples afin de vérifier la compréhension des élèves d'une notion enseignée et peut être effectuée pendant le processus d'apprentissage et d'une manière continue [14].

L'évaluation formative présente plusieurs avantages dont les suivantes [15]:

- Permettre aux enseignants d'adapter leur enseignement selon les besoins des apprenants.
- Se concentre sur le processus d'enseignement et d'apprentissage et associe activement les étudiants.
- Permet aux élèves de développer des stratégies pour apprendre les méthodes d'apprentissage.
- Développer des compétences liées à l'auto-évaluation.
- Développer les compétences liées à l'évaluation par les pairs.

## **II.2.2.2 L'évaluation sommative :**

 Cette évaluation a lieu à la fin de la session pour mesurer le rendement global des apprenants. Les examens annuels, internes ou externes sont des exemples d'évaluation sommative. L'objectif de cette évaluation est de certifier l'échec ou la réussite des apprenants. Les évaluations sommatives évaluent l'apprentissage, les connaissances, les compétences ou la réussite des élèves à la fin d'une période d'enseignement, comme une unité, un cours ou un programme. Ce type d'évaluation peut être utilisé de façon très efficace en conjonction avec l'évaluation formative, et les instructeurs peuvent envisager diverses façons de combiner ces approches<sup>[16]</sup>.

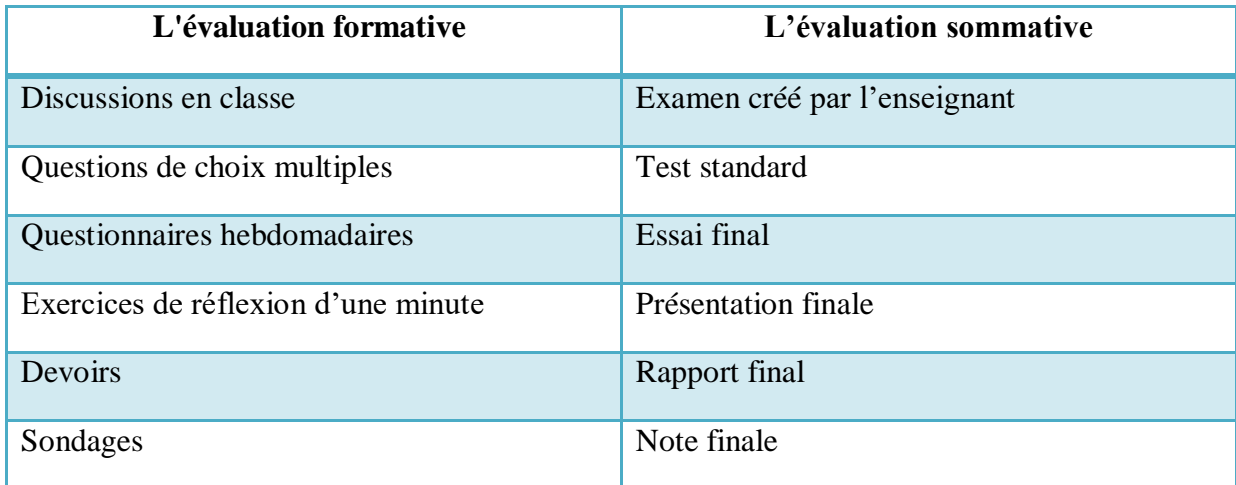

*Tableau 2.1: Exemples d'évaluations formatives et sommatives* [16] .

## **II.2.2.3 L'évaluation diagnostique :**

 Cette évaluation a lieu au début de l'apprentissage, elle implique la collecte et l'évaluation minutieuse de données détaillées pour diagnostiquer les forces et les besoins de tous les apprenants dans un domaine d'apprentissage donné. Les données collectées permettent aux enseignants de déduire les forces et les faiblesses des apprenants dans les cours enseignés. Cela permet de les aider à planifier des méthodes d'enseignement appropriées pour mieux répondre aux besoins d'apprentissage des apprenants [15].

## **II.2.3 Méthodes d'évaluation : II.2.3.1 E-évaluation :**

 L'évaluation électronique est une utilisation des technologies de l'information de plusieurs façons pour le but d'évaluer les performances et mesurer l'apprentissage des apprenants. L'utilisation d'outils spécifiques au Web pour l'évaluation aide à établir l'évaluation électronique. Elle peut être utilisée pour évaluer les compétences pratiques (à l'aide de portefeuilles électroniques ou d'un logiciel de simulation) ainsi que les connaissances théoriques (à l'aide d'un logiciel de test électronique) [15].

## **II.2.3.2 Auto-évaluation :**

 L'auto-évaluation est une démarche qui vise à une évaluation de ses capacités par soimême <sup>[w2]</sup>. L'auto-évaluation est définie comme la participation des apprenants à la prise de décisions sur leurs réalisations et les résultats de leur apprentissage [17]. Elle faciliterait une plus grande autonomie d'apprentissage. Elle nécessite une meilleure compréhension, performance et capacité d'auto-analyse, et serait particulièrement efficace pour développer les compétences d'auto-apprentissage nécessaires à la réussite dans un environnement d'apprentissage en ligne [15].

 En fait, dans l'auto-évaluation l'apprenant est capable de comprendre ses propres besoins, qui peuvent ensuite être communiqués aux autres apprenants (menant à l'apprentissage et à l'évaluation par les pairs) et aux enseignants [17].

Il y a plusieurs buts différents de l'autoévaluation  $[17]$ :

- Evaluer la compréhension du contenu.
- Démontrer l'atteinte des résultats et des objectifs.
- L'auto-développement de la personne apprenante.

## **II.2.3.3 Evaluation par les pairs :**

 L'évaluation par les pairs est un arrangement permettant aux apprenants de prendre en considération et de préciser le niveau, la valeur ou la qualité d'un produit ou du rendement d'autres apprenants de statut égal, puis d'apprendre davantage en donnant de la rétroaction élaborée et en discutant de leurs jugements avec leurs pairs pour obtenir un résultat convenu négocié [18].

 Et dans une autre définition, L'évaluation par les pairs est définie comme un processus dans le cadre duquel les apprenants utilisent des cotes quantitatives ou des rétroactions qualitatives pour évaluer le rendement d'un élève dans son groupe [19].

 De son côté **L'Unow** (société d'accompagnement à la conception de cours massifs ouverts en ligne) a donné la définition suivante, " l'évaluation par les pairs consiste à demander à des participants d'évaluer les travaux d'autres participants (leurs pairs) "<sup>[15]</sup>.

 Il est important de dire que l'évaluation par les pairs permet aux apprenants de développer les compétences d'évaluation et critique dont ils ont besoin pour contrôler et modifier leurs propres performances. Autrement dit, les apprenants qui évaluent le travail de leurs pairs assument le rôle d'évaluateurs et, au fil du temps, acquièrent les compétences dont ils ont besoin pour porter des jugements sur leur travail [12].

## **II.3 La rétroaction (feedback):**

## **II.3.1 Définition :**

 Généralement la rétroaction est définie comme étant des informations fournies soit par un enseignant ou des collègues (pairs) au sujet des aspects de son rendement ou de sa compréhension. En d'autres termes, une bonne rétroaction montre le processus de l'apprenant vers un objectif d'apprentissage fondé sur des normes précises et un rendement antérieur, et elle indique également les scénarios d'amélioration possibles [20].

 Ainsi la rétroaction a été définie comme un processus de communication dynamique entre les individus qui permet la transmission d'informations sur la performance des individus dans leur travail. Par conséquent, ce processus est principalement basé sur la dynamique personnelle entre deux personnes, conformément aux attentes développées et aux critères de réciprocité<sup>[21]</sup>.

## **II.3.2 Objectif du feedback :**

 D'une manière générale, l'objectif du feedback consiste à réduire l'écart entre la performance actuelle de l'étudiant et la compétence visée. De plus, le feedback permet à un apprenant de réagir plus facilement dans le cas d'une situation similaire pendant le processus d'apprentissage.

## **II.3.3 Les diverses sources de la rétroaction (feedback) :**

En effet, il existe deux grandes sources de feedback : le feedback fourni par l'enseignant et le feedback fourni par les pairs. Dans ce qui suit, nous présentons ces deux sources.

## **II.3.3.1 Feedback par l'enseignant :**

 Traditionnellement, les apprenants reçoivent des commentaires sur leur travail de la part de leur enseignant, dont le rôle est non seulement de corriger les travaux finaux, mais aussi de donner des conseils et des remarques pendant l'évaluation. De nombreux chercheurs ont étudié la rétroaction des enseignants sous différents angles. Selon [38] suggèrent que les commentaires des enseignants peuvent prendre la forme d'éloges (commentaires positifs), de critiques (commentaires négatifs) ou de suggestions (commentaires constructives). Ces commentaires peuvent être sous forme écrits, enregistrés ou électroniques.

Un feedback par l'enseignant peut être directe ou indirecte. Dans un feedback directe, les

enseignants marquent non seulement les mauvaises phrases sur le texte, mais ils fournissent également la rétroaction avec quelques suggestions ou des exemples de sa forme correcte. La rétroaction indirecte désigne le fait que l'enseignant donne de la rétroaction sans dire ou suggérer la bonne<sup>[27]</sup>.

## **II.3.3.2 Feedback par les pairs :**

 En réalité, les réponses ou commentaires fournis par les pairs ont été reconnus comme faisant partie intégrante du processus d'apprentissage dans les environnements d'apprentissage en ligne [24].

## **II.3.3.2.1 Définition :**

 Le feedback par les pairs est défini comme des commentaires fournis par un apprenant à un autre dans l'intention d'aider ses pairs à progresser dans l'apprentissage [24].

 Selon [25] a défini la rétroaction par les pairs comme un groupe d'élèves travaillent ensemble pour donner une évaluation qualitative du travail des pairs par des mots ou une interaction verbale ou une évaluation quantitative par des ensembles de notes, des classements, etc.

 Selon [26], la rétroaction par les pairs est considérée comme un processus de communication par lequel les apprenants entrent dans des dialogues entre eux liés au rendement et aux normes.

 En fait, les pairs ne doivent pas se critiquer dans les activités d'apprentissage mais ils sont plutôt tenus d'écouter les opinions des autres pour compléter les détails manquants, poser des questions pour obtenir des éclaircissements sur tout ce qui porte à confusion et montrer de l'appréciation pour les expériences et les points de vue de leurs pairs <sup>[24]</sup>.

### **II.3.3.2.2 Avantages et désavantages :**

 La littérature sur la rétroaction des pairs révèle un grand intérêt pour ses avantages et ses inconvénients. Parmi ses avantages, mentionnons les suivants [22]:

- Les rétroactions par les pairs permettent aux apprenants d'acquérir de la confiance et de réduire leur appréhension en voyant les forces et les faiblesses de leurs pairs.
- La rétroaction par les pairs renforce l'autonomie des apprenants, car elle permet de réfléchir à leur propre apprentissage.
- La rétroaction par les pairs permet aux apprenants de développer un sentiment de confiance en soi, d'apprendre à devenir plus engagés et de commencer à faire confiance à leurs propres capacités.
- La rétroaction par les pairs offre aux apprenants l'occasion de pratiquer l'apprentissage dans un contexte significatif et accroît la sensibilisation du public en créant un processus d'apprentissage collaboratif.
- La rétroaction par les pairs améliore les compétences de communication entre les apprenants dans l'apprentissage.
- La rétroaction par les pairs influence le comportement et la motivation des apprenants.
- Permettre aux apprenants de construire leurs propres connaissances et finalement de partager ce qu'ils pensent et développer des compétences métacognitives et faciliter l'apprentissage auto-réglementé.

Selon [22], la rétroaction par les pairs a les désavantages suivants:

- les apprenants sont parfois incapables de fournir des commentaires utiles parce que leurs commentaires ne sont pas clairs et ne portent pas sur des questions en profondeur.
- l'état de malaise des apprenants à fournir des rétroactions (commentaires) à leurs amis en raison de la nature sarcastique et critique des rétroactions de certains apprenants.
- il est possible que l'apprenant, après avoir été corrigé par un pair, estime qu'il est inférieur à ses pairs; par conséquent, il préfère les rétroactions par l'enseignant aux rétroactions par les pairs.

## **II.3.4 Utilisation des rétroactions dans le processus d'apprentissage :**

 Plusieurs types pour l'utilisation des rétroactions dans le processus d'apprentissage ont été trouvés, parmi lesquelles, nous mentionnons  $\left[\begin{smallmatrix} w3 \end{smallmatrix}\right]$ :

## **II.3.4.1 Les feedbacks motivants :**

 **Le feedback de positionnement :** Il permet aux apprenants de mesurer les progrès réalisés et la distance restant à parcourir pour acquérir des connaissances ou des savoir-faire [w3].

 **Le feedback d'encouragement :** Il permet de motiver les apprenants pour compléter la solution d'un problème [w3].

## **II.3.4.2 Les feedbacks correctifs :**

- **Le feedback d'erreur :** ce type de feedback est basé avant tout sur l'erreur. C'est l'erreur de l'apprenant qui permettra à l'enseignant de l'informer du degré d'acquisition du concept <sup>[23]</sup>. Le feedback d'erreur indique à l'apprenant l'erreur, cela permet à l'apprenant de se recentrer sur ses erreurs et ensuite essayer de les corriger par luimême [w3] .
- **Le feedback de correction :** ce type de feedback indique la réponse juste à l'apprenant [28].

## **II.3.4.3 Les feedbacks évaluatifs :**

- **Le feedback positif simple :** ce feedback est utilisé pour informer l'apprenant de son résultat où l'enseignant donne l'information strictement nécessaire qui se caractérise par : oui, non, juste, faux, incorrect [23].
- **Le feedback positif complexe :** l'apprenant, grâce au feedback, doit pouvoir former ses connaissances. Les informations données par le biais du feedback simple ne sont alors plus suffisantes. Dans ce type de feedback, l'enseignant doit effectuer un retour qui se veut plus complet mais aussi plus subjectif [23].

## **II.3.5 Les formes de feedback :**

En effet, le feedback s'exprime sous plusieurs formes, parmi lesquels nous trouvons :

- **Verbal :** En apprentissage en ligne, la rétroaction verbale est forcément annoncée. Le principal avantage du feedback oral est qu'il se déroule sur un mode interactif et synchrone. Lors du feedback, l'apprenant est capable de demander des éclaircissements à l'évaluateur, et la négociation du sens se fait naturellement [29].
- **Écrit :** La caractéristique évidente des feedbacks écrits est qu'ils se produisent de manière asynchrone. L'évaluateur a le temps de construire son thème. Il doit faire des efforts pour prévoir les questions ou les commentaires de l'apprenant. L'avantage de la rétroaction écrit est sa permanence. Ainsi, l'apprenant peut faire un véritable travail cognitif et métacognitif à partir du texte de la rétroaction<sup>[29]</sup>.

 **Vidéo :** La rétroaction par vidéo utilise couramment la communication à double canal (c.-à-d. canaux visuels et audio). Elle transporte plus d'informations que le texte (jusqu'à quatre fois). La communication vidéo améliore le développement d'une vue partagée par les participants grâce à la combinaison de commentaires et de vues partagées d'objets. Elle permit aux apprenants de développer un plus grand sentiment de communauté et d'améliorer les liens entre les enseignants et les apprenants à distance [30].

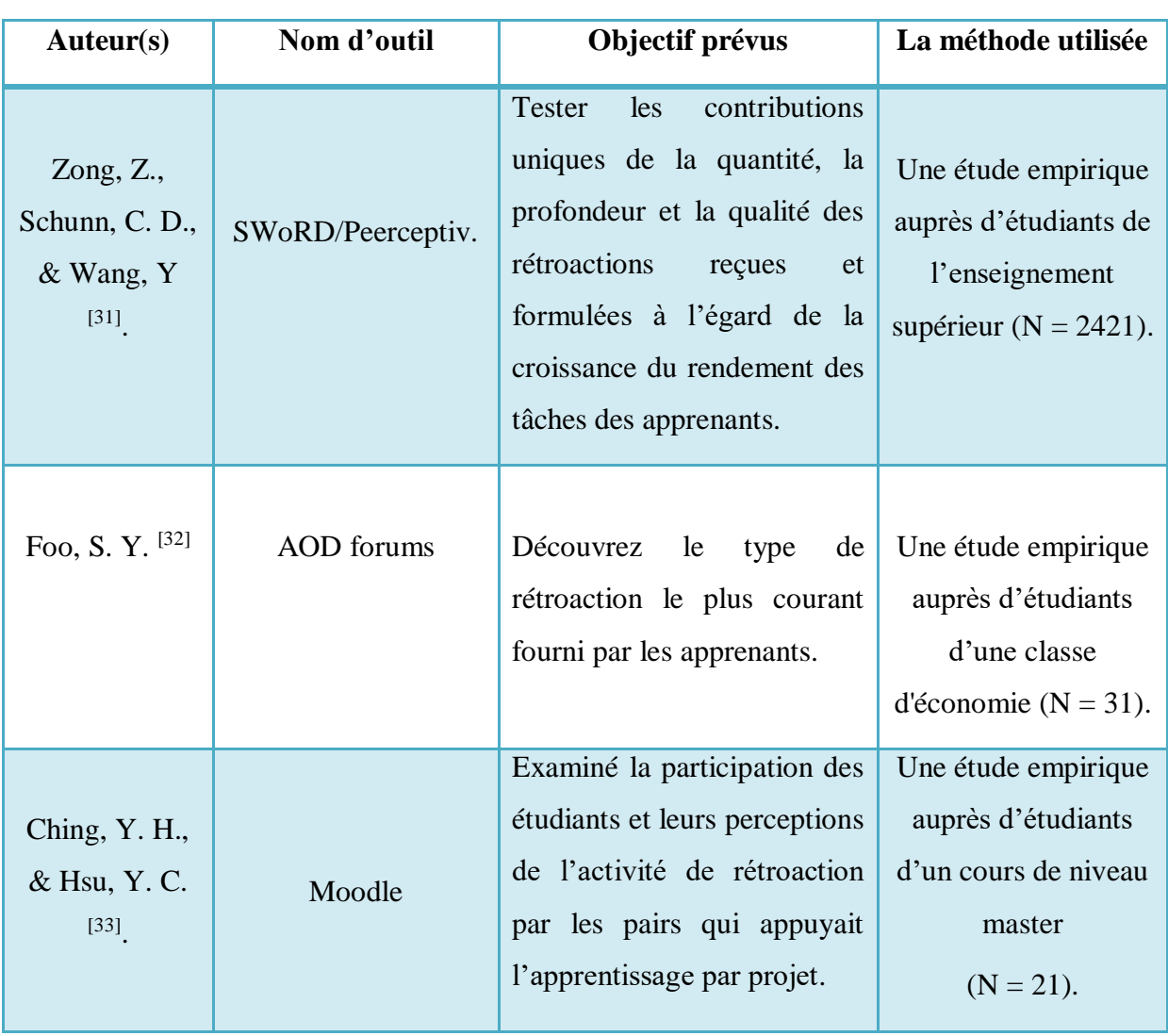

## **II.4 Quelques travaux sur le feedback par les pairs :**

| Ertmer, P. A.,                |                  | Examiné les perceptions des        |                         |
|-------------------------------|------------------|------------------------------------|-------------------------|
| Richardson, J.                |                  | apprenants quant à la valeur       | - une étude             |
| C., Belland,                  |                  | de donner et de recevoir la        | empirique auprès        |
| B., Camin, D.,                | WebCT            | rétroaction<br>des<br>pairs,       | d'étudiants diplômés    |
| Connolly, P.,                 |                  | particulièrement en ce qui a       | $(N=15)$ .              |
| Coulthard, G.                 |                  | à<br>la<br>qualité<br>trait<br>des | - la taxonomie de       |
| & Mong, C.                    |                  | messages de rétroaction dans       | Bloom.                  |
| $[34]$ .                      |                  | un cours en ligne.                 |                         |
|                               |                  | Examiné la relation entre la       | Une étude empirique     |
| Li, L., Liu, X.,              | WebQuest         | qualité du feedback par les        | auprès d'étudiants de   |
| & Steckelberg,                |                  | pairs et la qualité des projets    | premier cycle dans      |
| A. L. <sup>[35]</sup> .       |                  | des étudiants dans un cours        | une université du       |
|                               |                  | d'application technologique        | Midwest $(N=43)$ .      |
|                               |                  | pour les étudiants.                |                         |
| Van der Pol,                  |                  | Se concentre sur l'utilisation     | Deux études             |
| J., Van den                   |                  | de la rétroaction interactive      | empiriques auprès       |
| Berg, B. A.                   | Virtual Learning | en ligne par les pairs dans        | d'étudiants de          |
| M., Admiraal,                 | Community        | l'enseignement supérieur et        | l'enseignement          |
| W. F., &                      | (VLC).           | identifie l'adoption réussie       | supérieur ( $N = 27$ et |
| Simons, P. R.                 | Blackboard.      | la rétroaction<br>de<br>comme      | $N = 38$ ).             |
| J. $(2008)$ <sup>[36]</sup> . |                  | aspect important.                  |                         |
|                               |                  |                                    |                         |

*Tableau 2.2: Quelques travaux sur le feedback par les pairs.*

## **II.5 Conclusion :**

 Dans ce chapitre nous avons parlé de façon détaillée sur le feedback et l'évaluation. Premièrement, nous avons présenté quelques définitions et concepts concernant l'évaluation des apprenants à savoir l'évaluation formative, l'évaluation sommative et l'évaluation diagnostique ainsi les différentes méthodes utilisées (e-évaluation, auto-évaluation, évaluation par les pairs). Par la suite, nous avons présenté le feedback, ses sources et nous nous concentrons davantage sur le feedback par les pairs dans lequel, nous avons donc présenté sa

définition, et en citant ses avantages et ses inconvénients. Ensuite nous avons montré l'utilisation des rétroactions dans le processus d'apprentissage. Et enfin nous avons terminé ce chapitre par une présentation de quelques travaux sur le feedback par les pairs.
# Chapitre 3

# **III.1 Introduction :**

 L'étape de conception est l'étape la plus importante pour l'élaboration de notre système, elle permet en effet, de détailler les spécifications des fonctions ainsi que la structure des données.

 Après avoir passé en revue les différents concepts théoriques, dans ce chapitre nous allons décrivons l'architecture global de notre système en présentons les différentes fonctionnalités offertes. Ensuite, nous présentons une description générale de la méthode proposée. Puis, nous définissons les composants du système. Et enfin, nous terminerons par une présentation de la structure de la base de données.

# **III.2 Objectifs et fonctionnalités du système :**

 L'objectif principal de notre travail consiste à réaliser un système d'évaluation, réception et production des rétroactions par les pairs ce qui permet d'aider les apprenant à améliorer leurs compétences.

 Le système à concevoir possède quelques objectifs, nous citons quelques-uns dans ce qui suit :

- Le système fournit à l'administrateur un espace pour valider les apprenants/ enseignants.
- Le système doit permettre aux apprenants et enseignants la création, la consultation, la modification de ses informations de compte.
- Offrir aux apprenants un espace où ils : peuvent utiliser des outils de communication telle que les forums, le chat et l'email afin de discuter et partager les idées, communiquer et envoyer des emails aux enseignants…etc.
- Permettre aux apprenants d'évaluer ses pairs et fournir/recevoir des rétroactions.
- Le système offre un regroupement automatique des apprenants dans des groupes.
- Offrir aux enseignants un espace qui lui permet de créer et gérer les cours, ajouter des fichiers (document PDF, vidéo MP4) et proposer des problèmes.

# **III.3 Architecture globale du système :**

 Afin de clarifier les rôles de chaque acteur, on a construit une architecture globale du système illustré par la figure 3.1, ce système est constitué de :

- **Un serveur web** pour assurer la navigation.
- **Une base de données** qui est le cœur du système, elle rassemble les fonctions et les données des acteurs du système.
- Et **trois interfaces principales** pour les acteurs du système : Interface *Apprenant*, interface *Enseignant* et interface *Administrateur*.

Le système est composé aussi de trois sous-systèmes principaux :

- Gestionnaire des ressources.
- Gestionnaire des évaluations et rétroactions.
- Gestionnaire des problèmes et solutions.

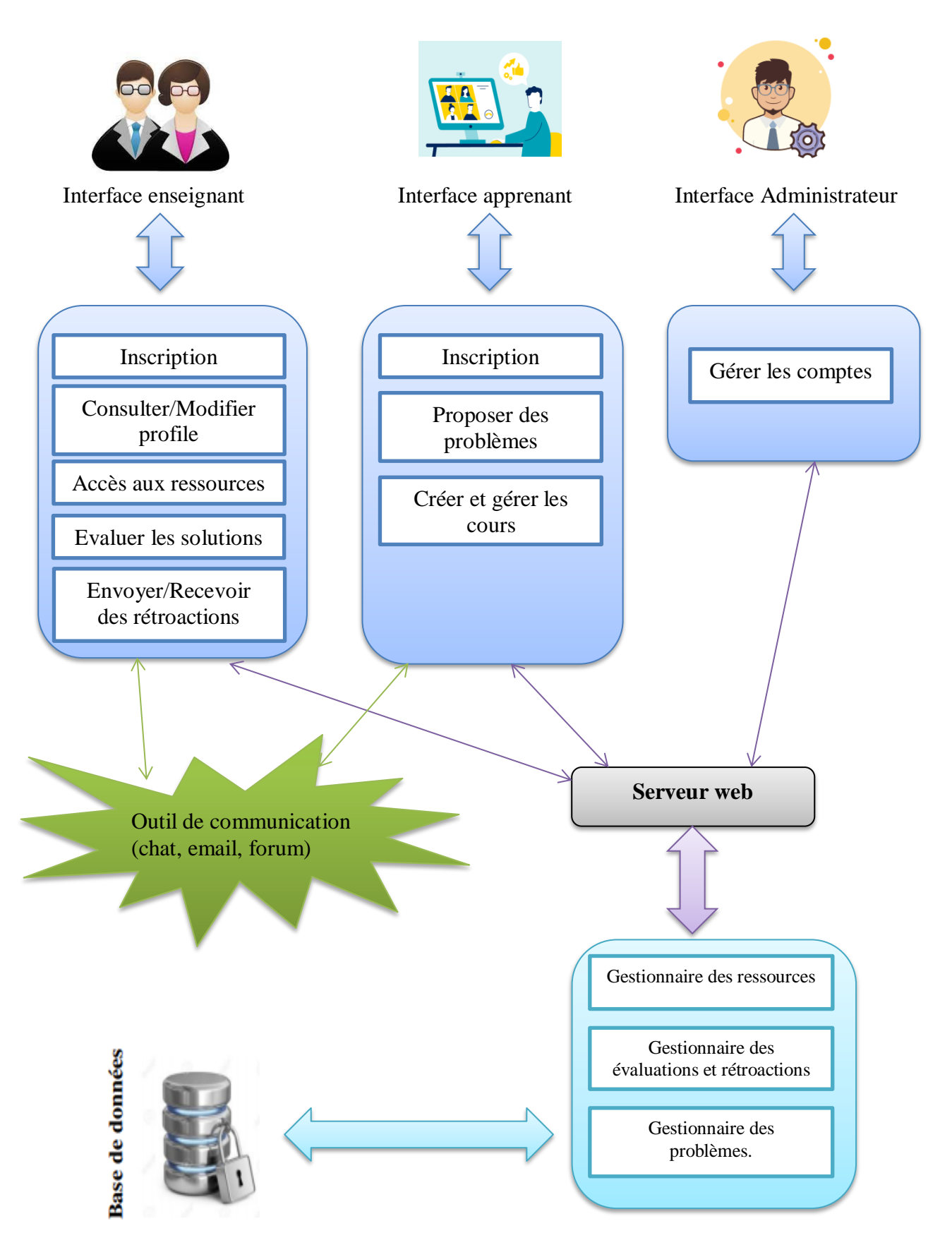

*Figure 3.1 Architecture Globale du système.*

## **III.3.1 Acteurs du système :**

 Dans cette partie on va présenter les différents acteurs du système ainsi que leurs fonctionnalités.

## **1) Apprenant :**

 L'apprenant est l'acteur principal dans le processus d'apprentissage, son objectif est de suivre l'apprentissage afin de pouvoir acquérir de nouvelles connaissances, en résolvent un problème choisi, évaluer des solutions et fournir les rétroactions à ses pairs.

 L'apprenant doit remplir leurs données personnelles (nom, prénom, adresse, numéro de téléphone, la date de naissance et genre …etc.).

D'une manière générale, l'apprenant peut effectuer les fonctionnalités suivantes :

- Chaque apprenant doit créer un compte à travers un formulaire d'inscription qui le remplir par toutes les informations nécessaires, ensuite, il attend la validation de leur compte par l'administrateur.
- L'apprenant peut consulter et modifier leur profil.
- Un apprenant peut collaborer et communiquer avec ses pairs et ses enseignants, il peut envoyer et recevoir des messages que ce soit par une communication asynchrone comme l'utilisation des e-mails et forum ou à travers une communication synchrone via le chat.
- L'apprenant peut consulter et télécharger des fichiers et des vidéos.
- L'apprenant peut inscrire ou désinscrire dans un cours.
- Il peut choisir l'un des problèmes proposés par l'enseignant et ensuite, il peut soumettre sa solution.
- Chaque apprenant peut évaluer leurs pairs et fournir des rétroactions.
- Chaque apprenant peut recevoir des rétroactions de ses pairs.

## **2) Enseignant :**

 Le rôle de l'enseignant consiste à créer des cours sous différents formats tel que PDF et vidéo (MP4). En outre, il doit proposer un ensemble de problèmes avec leurs solutions.

 On peut résumer les différentes fonctionnalités effectuées par un enseignant dans ce qui suit :

- Chaque enseignant doit créer un compte à travers d'un formulaire d'inscription qui le remplir par toute les informations nécessaires (nom, prénom, adresse, numéro de téléphone, la date de naissance et genre …etc.), ensuite, il attend la validation de leur compte par l'administrateur.
- L'enseignant peut consulter et modifier leur profil.
- Il peut ajouter ou supprimer des objets d'un cours, par exemple des fichiers (PDF) et des vidéos (MP4).
- Proposer pour chaque groupe des apprenants un ensemble de problèmes et solutions.
- Un enseignant peut communiquer avec les apprenants via les outils de communication (email, forum et chat).

## **3) Administrateur :**

 L'administrateur est le responsable de la gestion et la mise à jour des acteurs du système (apprenant et enseignant).

On peut résumer les différentes fonctionnalités effectuées par un enseignant dans ce qui suit :

- Accepter / supprimer les nouveaux utilisateurs (apprenant/enseignant) inscrits dans le système.
- Voir la liste des apprenants et des enseignants.

## **III.3.2 Description générale de la méthode proposée :**

 Dans la méthode proposée les apprenants sont regroupés dans des petits groupes de nombre limité où le maximum est égal à quatre apprenants et cela pour évaluer, envoyer et recevoir des rétroactions entre eux. Ce regroupement est effectué d'une manière automatique par le système.

 L'enseignant est le responsable sur la proposition des problèmes pour chaque groupe. Chaque apprenant doit choisir un problème et soumettre sa première version de la solution. Par la suite chaque solution doit être évaluée par les pairs afin de fournir les rétroactions appropriées. Apres avoir reçu les différentes rétroactions, l'apprenant doit essayer de corriger la version précédente et envoyer la solution finale.

Les différentes étapes de la méthode proposée seront illustrées par la figure 3.2.

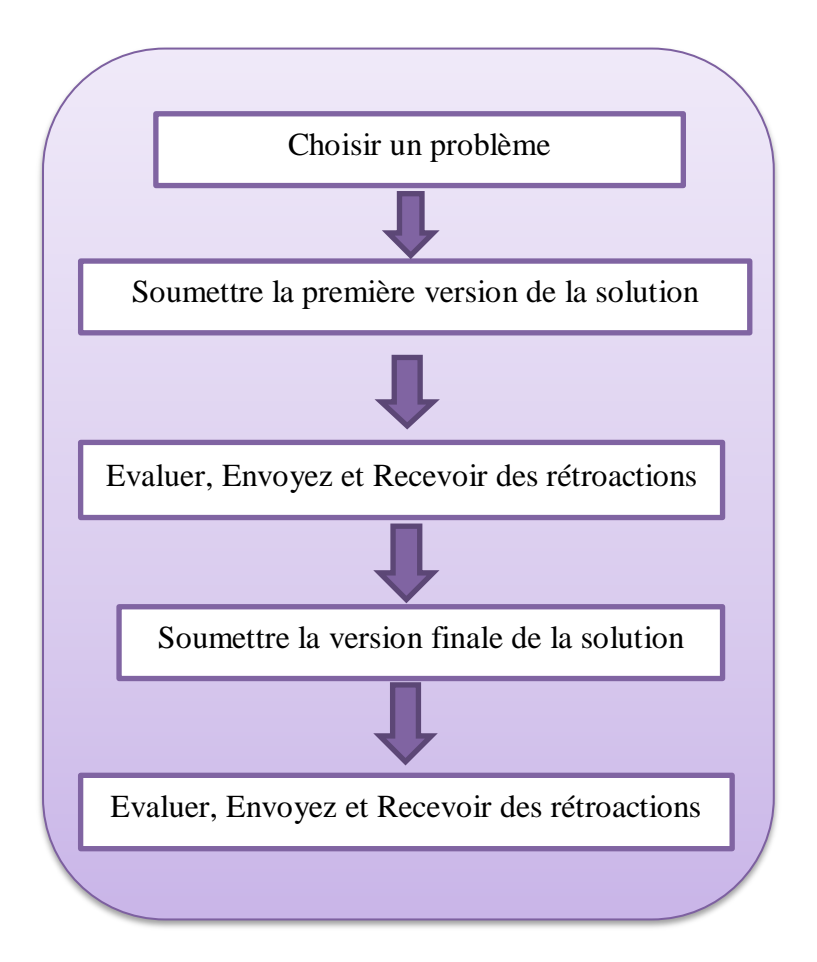

*Figure 3.2 : Etapes de la méthode proposée.*

# **III.3.3 Les composants de notre système :**

## **III.3.3.1 Gestionnaire des ressources :**

Les ressources utilisées dans notre système sont : les cours, les fichiers et les vidéos.

La spécification d'une ressource est définie comme suit :

- **Nom :** Nom de la ressource.
- **Description :** Description de la ressource.
- **Objectif :** l'objectif visé par cette ressource.

Dans la section suivante, nous expliquons chaque objet utilisé dans le système:

- **1) Cours :** Un cours est proposé par l'enseignant sous forme de diaporama où chaque cours est associé par un ensemble de fichiers et vidéos.
- **2) Fichier :** Un document qui contient plus de détail concernant un cours.
- **3) Vidéo :** Un support qui contient des informations visuelles concernant le cours.

# **III.3.3.2 Gestionnaire des problèmes et solutions :**

 Ce module offre aux enseignants la possibilité de proposer des problèmes. En effet, nous considérons dans notre approche qu'un problème est le point de départ du processus d'apprentissage des apprenants.

La spécification d'un problème est définie comme suit :

- **Nom :** Nom du problème.
- **Description :** Description du problème.
- **Domaine :** Le domaine du problème.

Il est à noter que chaque problème proposé par l'enseignant est limité par un délai pour sa résolution. En outre, l'apprenant doit choisir un problème pour le résoudre et ainsi doit respecter le délai pour la soumission de sa solution.

## **III.3.3.3 Gestionnaire des évaluations et rétroactions :**

L'apprenant doit choisir un problème à résoudre et il va soumettre la solution proposée pour être évaluer par ses pairs. Ensuite, chaque apprenant doit fournir et recevoir les rétroactions nécessaires pour améliorer la première version de la solution et envoyer une nouvelle version de la solution.

En fait, dans notre système les rétroactions sont fournies sous forme des commentaires. D'une manière générale, l'approche proposée peut être décrite par les étapes suivantes :

- Chaque apprenant doit choisir un problème pour le résoudre et avant la date limite il va soumettre la première version de la solution de ce problème.
- Dans cette phase chaque apprenant doit consulter les solutions de ses pairs et essayer de les évaluer
- Après l'étape d'évaluation, chaque apprenant doit fournir les rétroactions nécessaires

pour la solution concernée.

- Selon les rétroactions reçues par ses pairs, chaque apprenant doit envoyer une nouvelle version de la solution.
- Après la soumission des versions finales, chaque apprenant doit consulter et évaluer les solutions de ses pairs en se basant sur les corrigés types déposés par l'enseignant.
- Selon une comparaison effectuée entre la solution soumise et le corrigés type, l'apprenant doit envoyez les rétroactions nécessaires.

# **III.4 Structure des données :**

 Une base des données permet de stocker et de retrouver toutes les informations et les données de différents acteurs de notre système. Donc c'est le support de l'ensemble des informations disponible dans notre système.

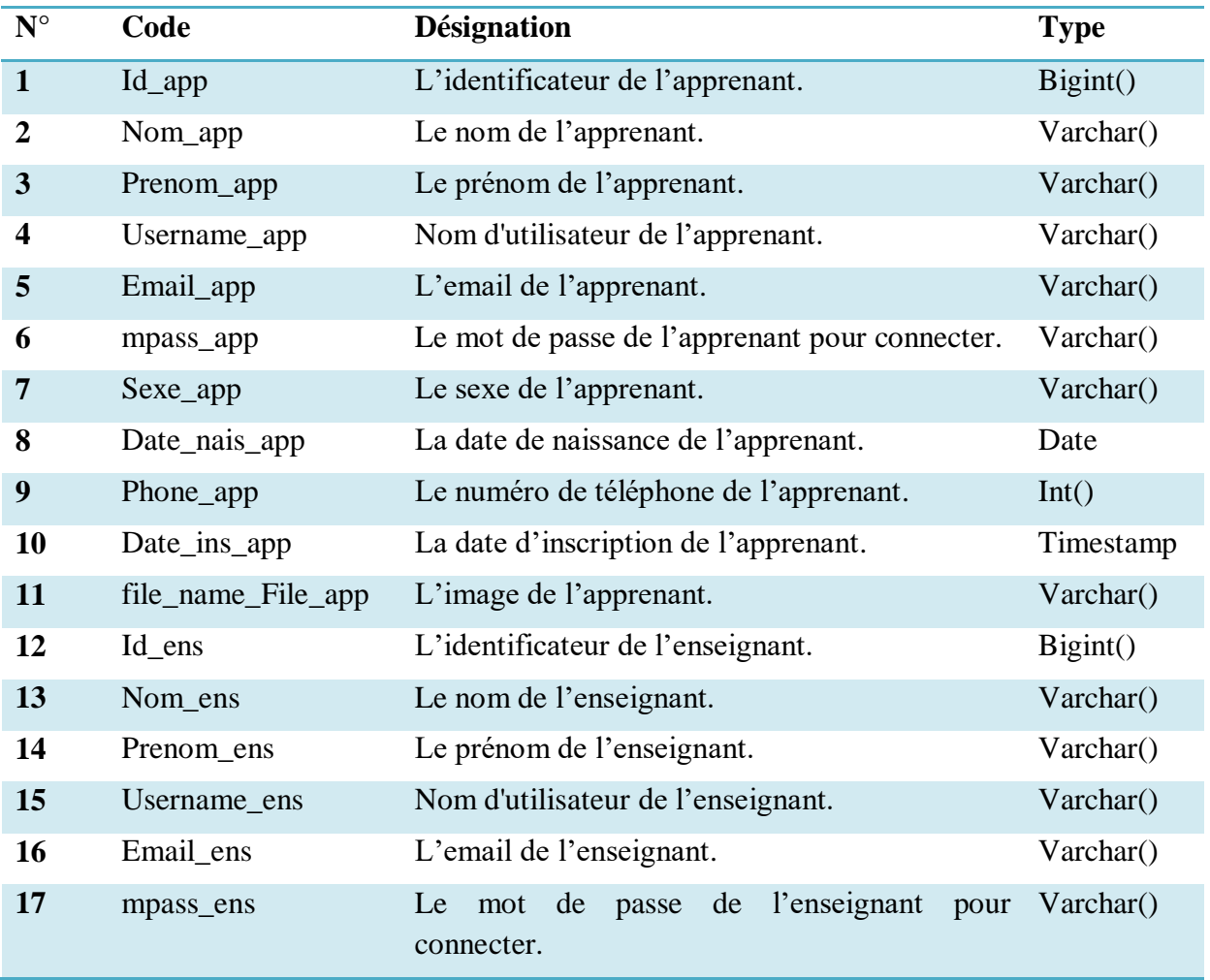

## **III.4.1 Le dictionnaire de données :**

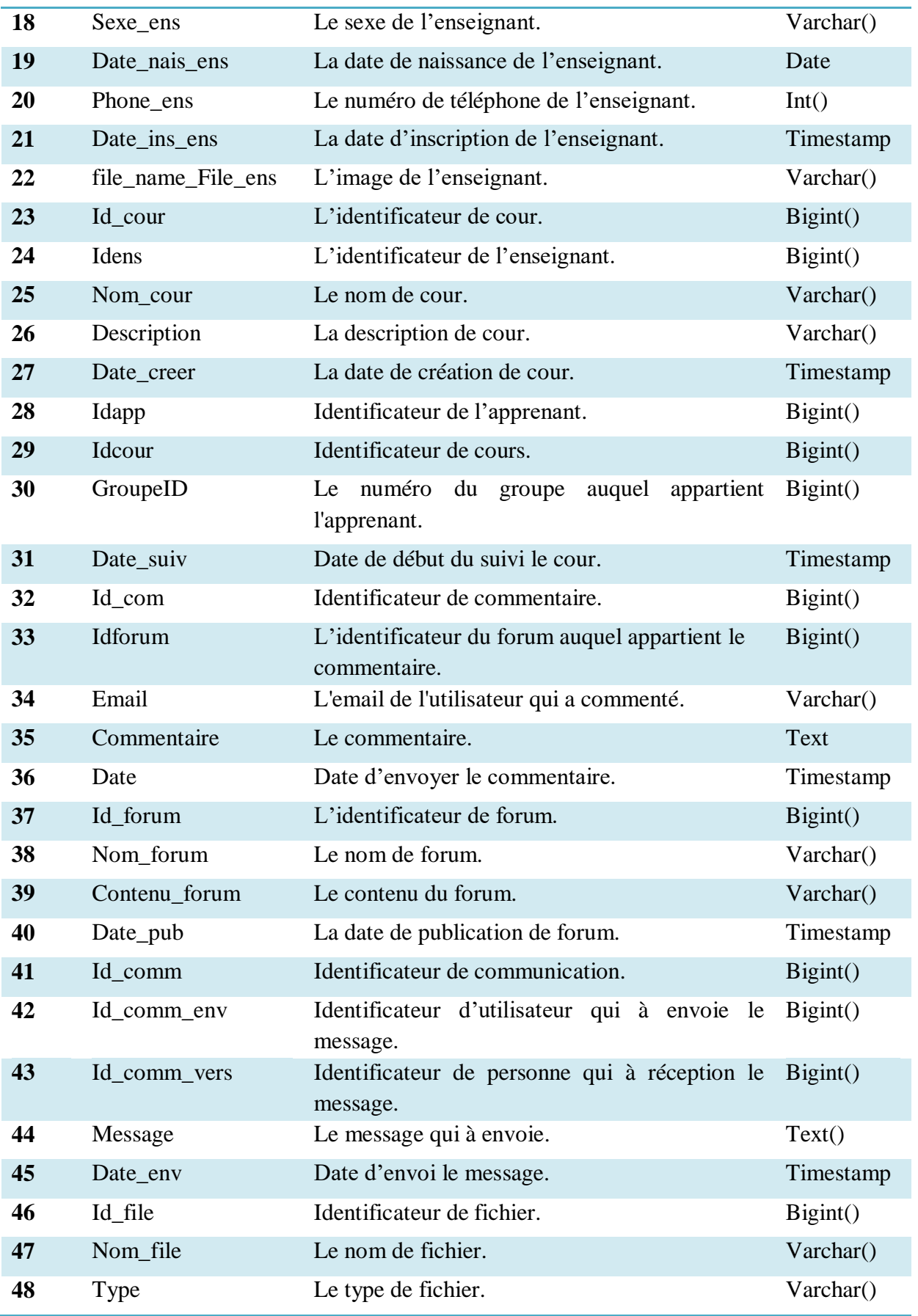

| 49 | Date            | Date d'ajoute le fichier.                                                           | Timestamp |  |
|----|-----------------|-------------------------------------------------------------------------------------|-----------|--|
| 50 | Id_feedback     | Identificateur de rétroaction.                                                      | Bigint()  |  |
| 51 | Idsolprob       | Identificateur de la solution du problème.                                          | $Big($ )  |  |
| 52 | Idevaluateur    | Identificateur de l'évaluateur de problème.                                         | Big()     |  |
| 53 | Etape           | Numéro de l'étape d'évaluation.                                                     | Int()     |  |
| 54 | Id_mail         | Identificateur de mail                                                              | $Big($ )  |  |
| 55 | Email_from      | E-mail d'utilisateur qui à envoyer le message.                                      | Varchar() |  |
| 56 | Email_to        | E-mail d'utilisateur qui à recevoir le message.                                     | Varchar() |  |
| 57 | Subject         | Le sujet d'email.                                                                   | Varchar() |  |
| 58 | File            | Pièce-joint de l'email.                                                             | Varchar() |  |
| 59 | Statut          | Vu ou non vu de l'email.                                                            | Varchar() |  |
| 60 | Id_probleme     | Identificateur de problème.                                                         | Bigint()  |  |
| 61 | Idgroupe        | Numéro de groupe.                                                                   | Big(int() |  |
| 62 | Num_probleme    | Numéro de problème.                                                                 | Int()     |  |
| 63 | file_name       | Nom du fichier de problème.                                                         | Varchar() |  |
| 64 | Date_lim        | Dernier délai pour répondre a problème.                                             | Date      |  |
| 65 | Date_lim_ev1    | Dernier<br>délai<br>faire<br>l'étape<br>$\mathbf{1}$<br>de<br>pour<br>l'évaluation. | Date      |  |
| 66 | Date_lim_ev2    | Dernier<br>délai<br>faire<br>l'étape<br>$\mathbf{1}$<br>de<br>pour<br>l'évaluation. | Date      |  |
| 67 | Id_solution     | Identificateur de solution.                                                         | Big(int() |  |
| 68 | Idprob          | Identificateur de problème.                                                         | Big()     |  |
| 69 | Id_env          | Identificateur<br>qui<br>d'apprenant<br>la<br>envoyer<br>solution.                  | Bigint()  |  |
| 70 | file_name_sol   | Nom de fichier de la solution.                                                      | Varchar() |  |
| 71 | Id_notification | Identificateur de la notification                                                   | Bigint()  |  |
| 72 | Id_not_env      | Identificateur d'utilisateur qui envoyer la<br>notification.                        | $Big($ )  |  |
| 73 | Id_not_vers     | Identificateur d'utilisateur qui à recevoir la<br>notification.                     | Bigint()  |  |
| 74 | Notification    | Le contenu de notification                                                          | Text()    |  |

*Tableau 3.1 Dictionnaire de données.*

# **III.4.2 Modèle conceptuel de données:**

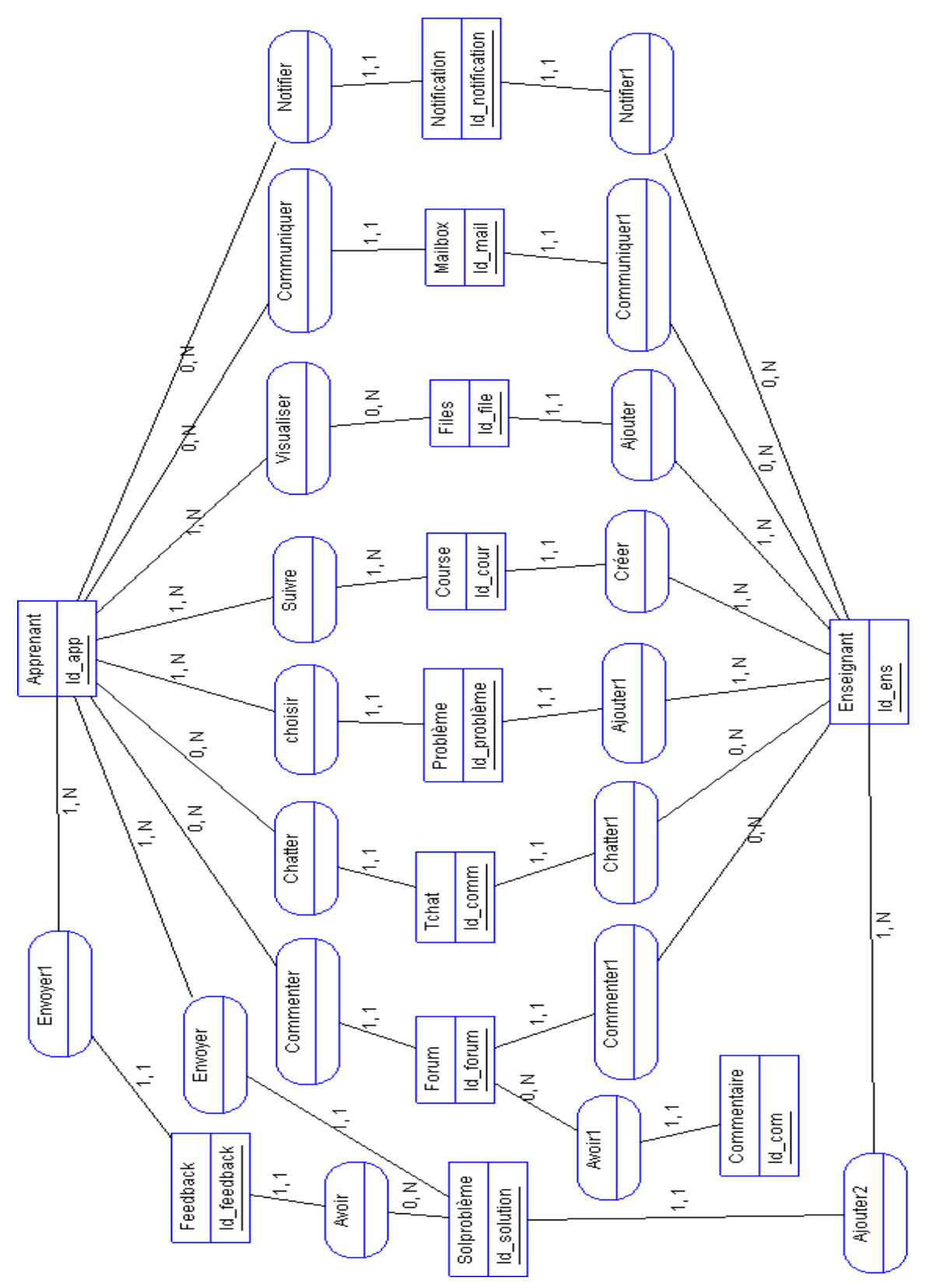

*Figure 3.3 le MCD (Modèle conceptuel de données).*

# **III.4.3 Liste des entités :**

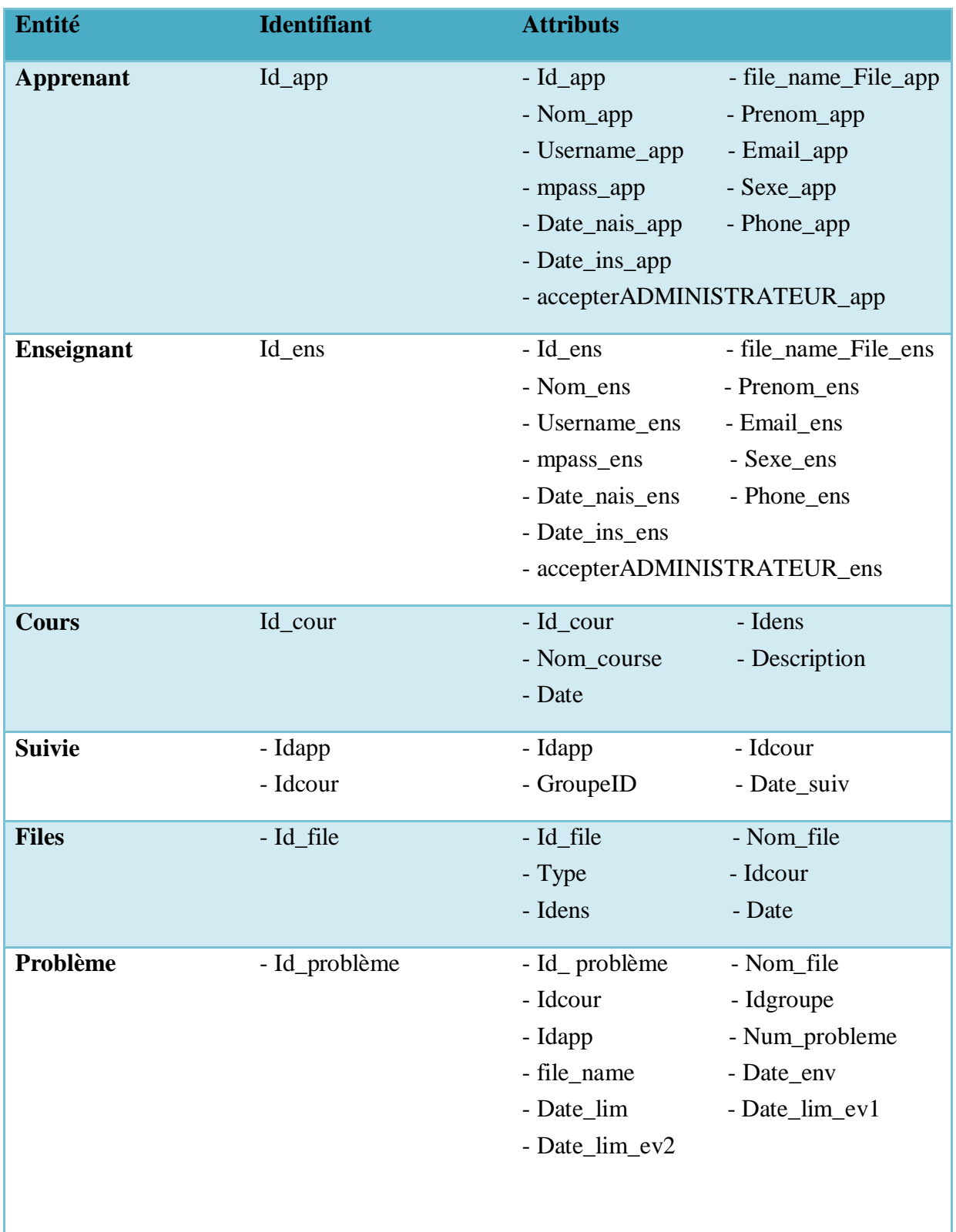

| Solproblème         | - Id_solution     | - Id_solution<br>- Id_env<br>- Date_env          | - Idprob<br>- file_name_sol<br>- Etape            |
|---------------------|-------------------|--------------------------------------------------|---------------------------------------------------|
| <b>Tchat</b>        | - Id_comm         | - Id_comm<br>- Id_comm_vers<br>- Date_env        | - Id_comm_env<br>- Message<br>- Idcour            |
| Forum               | - Id_forum        | - Id_forum<br>- Nom_forum<br>- Contenu_forum     | - Idcour<br>- Idapp<br>- Date_pub                 |
| <b>Mailbox</b>      | - Id_mail         | - Id_mail<br>- Email_to<br>- Message<br>- Statut | - Email_from<br>- Subject<br>- File<br>- Date_env |
| <b>Feedback</b>     | - Id_feedback     | - Id_feedback<br>- Idevaluateur<br>- Date_env    | - Idsolprob<br>- commentaire<br>- Etape           |
| <b>Notification</b> | - Id_notification | - Id_notification<br>- Id_not_vers<br>- Date_env | - Id_not_env<br>- Notification<br>- vu            |
| <b>Commentaire</b>  | - Id_com          | $-$ Id_com<br>- Email<br>- Date                  | - Idforum<br>- Message                            |

*Tableau 3.2 Liste des entités.*

# **III.4.4 Liste des relations :**

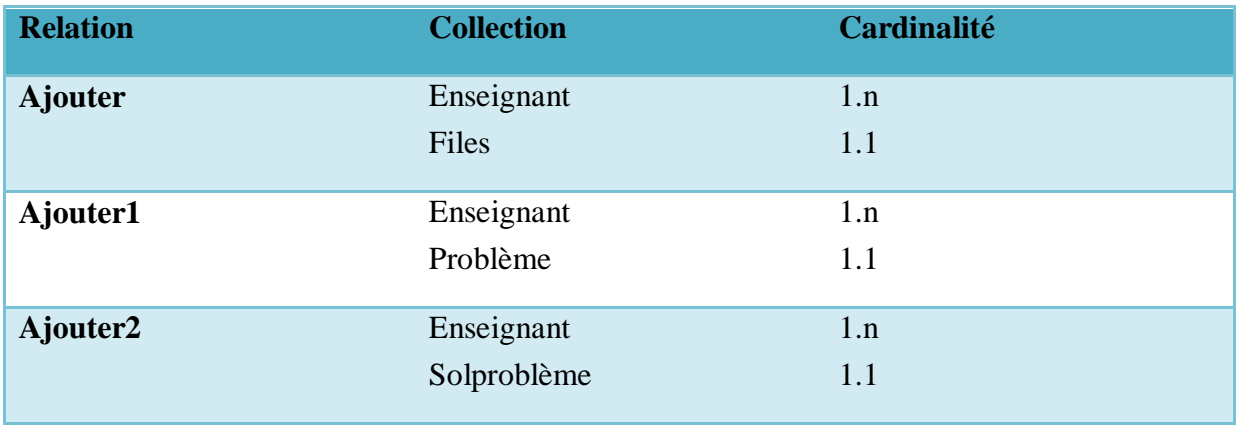

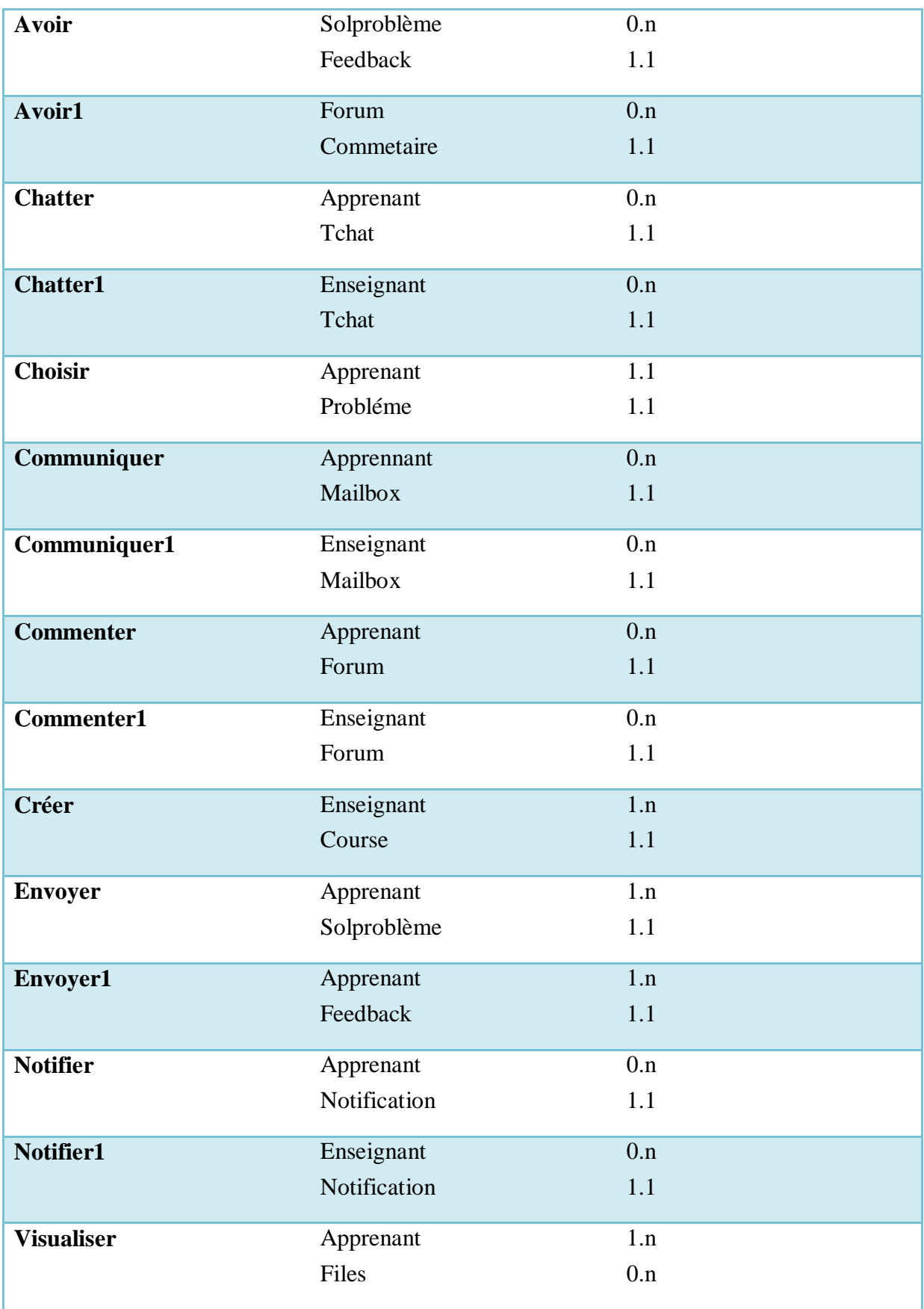

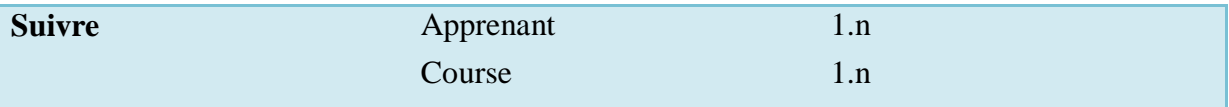

*Tableau 3.3 Liste des relations.*

**III.4.5 Le modèle logique des données (MLD relationnel) :**

*Apprenant* (**Id\_app**, file\_name\_File\_app, Nom\_app, Prenom\_app, Username\_app, Email\_app, mpass\_app, Sexe\_app, Date\_nais\_app, Phone\_app,- Date\_ins\_app, accepterADMINISTRATEUR\_app)

*Enseignant* (**Id** ens, file name File ens, Nom ens, Prenom ens, Username ens, Email\_ens, mpass\_ens, Sexe\_ens, Date\_nais\_ens, Phone\_ens, Date\_ins\_ens, accepterADMINISTRATEUR\_ens)

*Course* (**Id\_cour**, Nom\_course, Description, Date #Id\_ens)

*Solproblème* (**Id\_solution**, file\_name\_sol, Date\_env, Etape, #Id\_app, #Id\_ens, #Id\_probème)

*Problème* (Id problème, Nom file, Idgroupe, Num probleme, file name, Date env, Date\_lim, Date\_lim\_ev1, Date\_lim\_ev2, Idcour, #Id\_ens, #Id\_app)

*Notification* (Id notification, Id not env, Id not vers, Notification, Date env, vu, #Id ens, #Id\_app)

*Mailbox* (Id mail, Email from, Email to, Subject, Message, File, Statut, Date env, #Id ens, #Id\_app)

*Files* (Id file, Nom file, Type, Date, #Id ens, #Id cour )

*Forum* (Id forum, Nom forum, Contenu forum, Date pub, #Id cour, #Id ens, #Id app)

**Tchat** (Id comm, Id comm env, Id comm vers, Message, Date env, #Id cour, #Id ens, #Id\_app)

*Feedback* (Id feedback, commentaire, Date env, Etape, #Id app, #Id solution)

*Commentaire* (**Id\_com**, Email, Message, Date, #Id\_forum)

*Suivre* (**#Id\_app**, **#Id\_cour**, GroupeID, Date\_suiv)

## **III.5 Conclusion :**

 Dans ce chapitre nous avons commencé par une présentation des objectifs visés par notre travail. Ensuite nous avons montré l'architecture globale du système. Puis, nous avons présenté les différents gestionnaires adoptés par notre système.

 Nous avons ainsi montré la méthode proposée pour la rétroaction par les pairs. A fin de ce chapitre, nous avons présenté la structure de données de notre système. Dans le chapitre suivant, nous allons exposer l'implémentation de notre système.

# Chapitre 4

# **IV.1 Introduction :**

 Dans la première partie de ce dernier chapitre nous allons présenter les différents outils que nous avons utilisés pour développer notre système. Dans la deuxième partie nous allons illustrer quelques fonctionnalités de notre système avec les interfaces les plus importantes offertes aux principaux acteurs du système.

# **IV.2 Environnement de développement :**

 Pour la réalisation de notre système, nous avons exploité un ensemble d'outils logiciels que nous allons les présenter dans ce suit :

# **IV.2.1 Environnement matériel :**

La machine sur laquelle notre système a été développé à la configuration suivante:

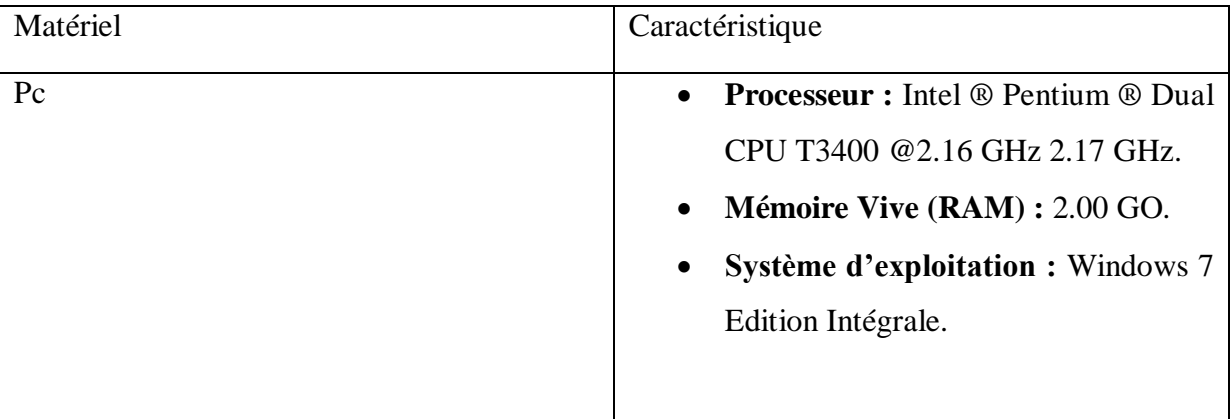

## *Tableau 4.1 :* Caractéristique du matériel.

# **IV.2.2 Environnement logiciel :**

 La création d'un système informatique nécessite des outils logiciels tels que le langage de programmation et l'environnement de programmation.

Les outils de développement utilisés sont :

**1) EasyPHP :** est un environnement utilisé pour produire des pages web dynamique via un serveur http. Il contint deux serveurs : un serveur web Apache et un serveur de base de donnée MySQL<sup>[39]</sup>.

# **Chapitre 04 : Implémentation**

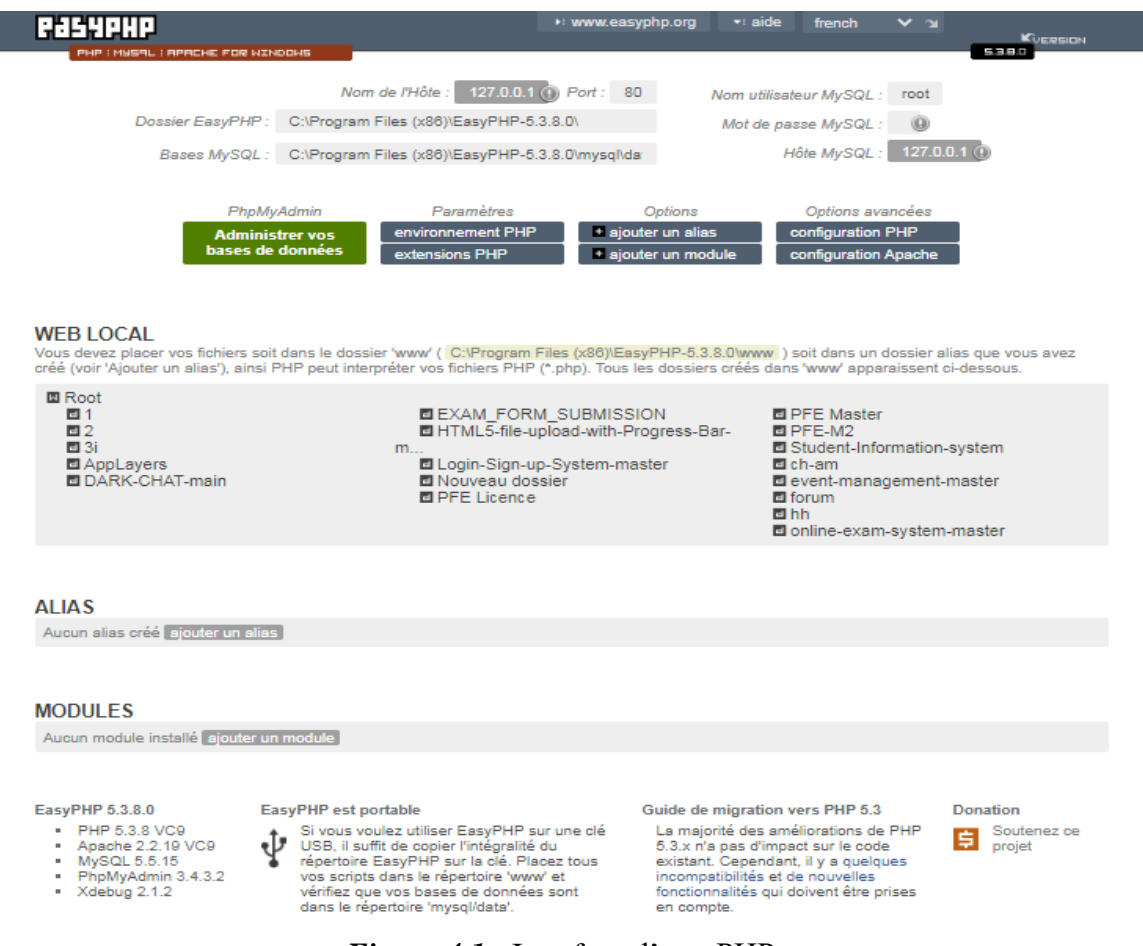

*Figure 4.1 :* Interface d'easyPHP.

**2) Adobe Dreamweaver CS6 :** propose aux développeurs Web une plateforme de développement pour la création de sites et d'applications Web. Le logiciel propose d'utiliser des outils d'inspection CSS pour la conception et de développer et améliorer des systèmes de gestion de contenus tels que Joomla, Wordpress ou encore Drupal. Adobe Dreamweaver CS6 dispose également d'un module de tests de compatibilité avec les navigateurs grâce à l'intégration avec Adobe BrowserLab [w4].

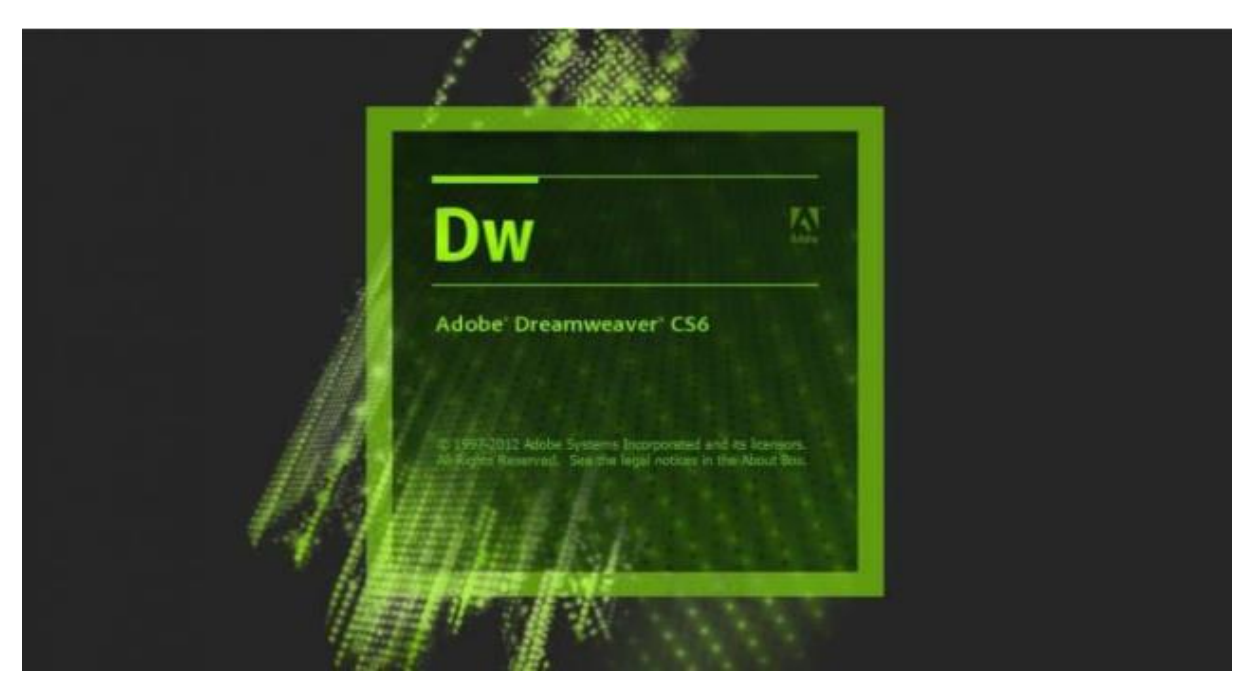

*Figure 4.2 :* Interface de Dreamweaver CS6.

**3) Sublime Text :** est un logiciel d'édition de code qui vous permet d'écrire du code efficacement. Vous pouvez y faire tout ce que vous voulez dans le cadre du processus de codage ; il dispose d'un nombre important de plugins et de paquets pour personnaliser la plateforme directement selon vos besoins [w5].

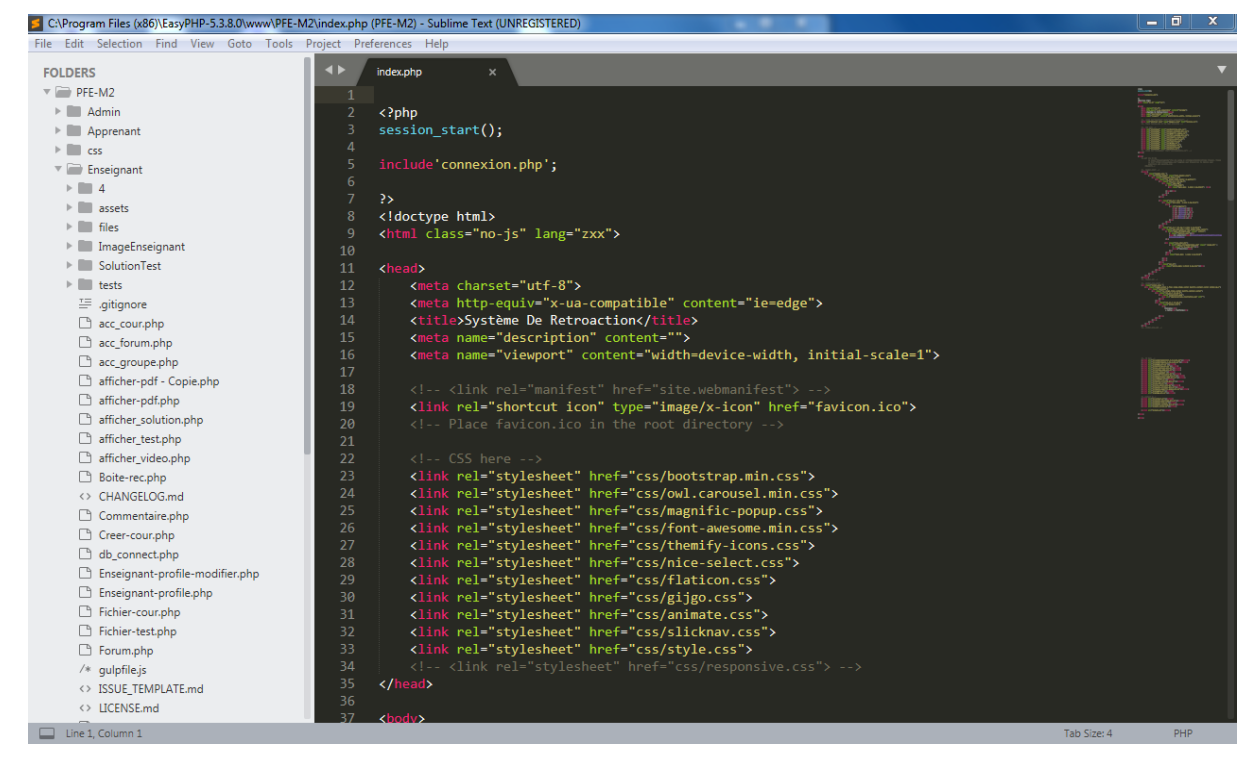

*Figure 4.3 :* Interface de Sublime Text.

# **IV.2.3 Langages de programmation : IV.2.3.1 PHP :**

 Est un langage de script Web intégré au code HTML. Cela signifie que le code PHP peut être inséré dans le HTML d'une page Web. Lorsqu'une page PHP est consultée, le code PHP est lu ou "analysé" par le serveur sur lequel la page réside [40].

#### **IV.2.3.2 JavaScript :**

 Est un langage de script interprété par le navigateur. C'est est un langage « client », c'està-dire exécuté chez l'utilisateur lorsque la page Web est chargée. Il a pour but de dynamiser les sites Internet. JavaScript est considéré comme n'est pas sécurisé, puisque les programmes JS sont exécutés sur la machine client, et on n'est jamais sûr de leurs résultats, donc il ne faut donc jamais faire confiance à une donnée provenant du client [41].

#### **IV.2.3.3 JQuery :**

 jQuery est la bibliothèque JavaScript la plus utilisée et vous permet de créer des effets dynamiques sur vos pages web comme des changements de couleur, des animations, et des effets de fondu. Les combinaisons sont illimitées ! En apprenant les concepts de base de Javascript avant de plonger dans le monde de jQuery, comme nous allons faire dans ce cours, vous aurez une base solide pour vos prochains pas en développement front end [w6].

#### **IV.2.3.4 CSS :**

 (En anglais "Cascading Style Sheets", abrégé CSS), est un langage de feuille de style qui permet d'appliquer des styles et des règles sur les différents éléments sélectionnés dans un document HTML. Il permet de gérer la présentation visuelle d'une page Web (exemple le positionnement des éléments, l'alignement, les polices de caractères, les couleurs, les marges et espacements, les bordures, et les images de fond). Le langage CSS est une recommandation du World Wide Web Consortium (W3C), au même titre que HTML ou XML. Le but de CSS est séparer la structure d'un document HTML et sa présentation visuelle <a>[42]</a>.

# **IV.3 Présentation du système :**

Le système développé est composé de trois espaces : espace apprenant, espace enseignant et espace administrateur. Dans ce suit nous allons donner un scénario d'utilisation des différentes fonctionnalités offertes par de notre système.

# **IV.3.1 Fenêtre Principale (Page d'accueil) :**

La fenêtre d'accueil de notre système indique la bienvenue aux visiteurs.

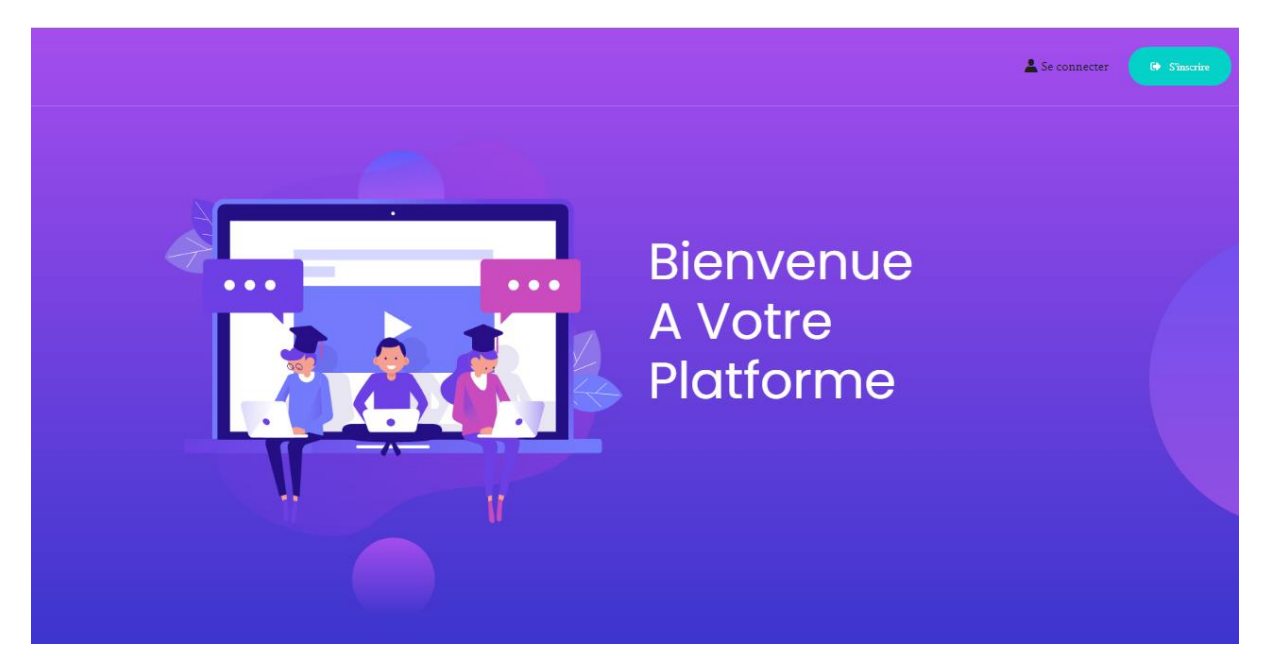

*Figure 4.4 :* Page d'accueil du système.

## **IV.3.2 Connexion et inscription :**

 Si l'utilisateur possédé déjà un compte alors il peut se connecter directement en utilisant son nom d'utilisateur ou bien son e-mail et son mot de passe, sinon il peut facilement créer son compte.

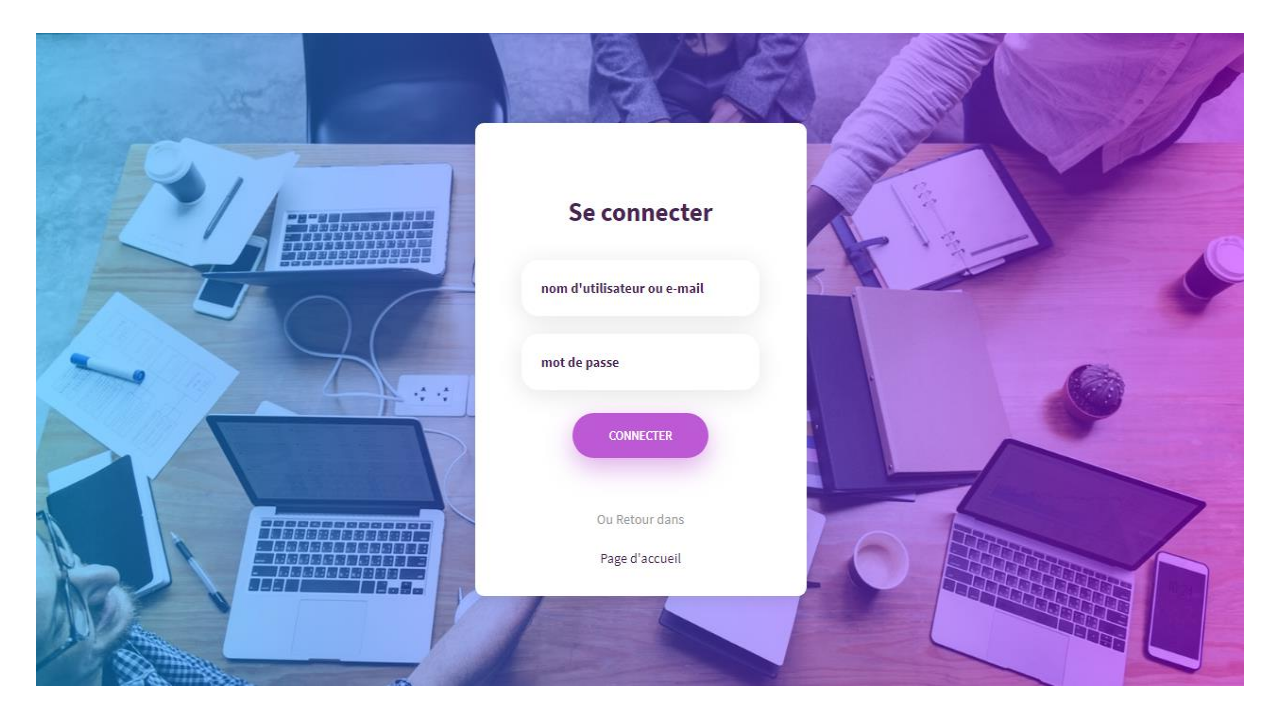

*Figure 4.5 :* Interface de connexion.

 Avant d'utiliser le système, l'utilisateur doit s'inscrire. A cet effet, il doit remplir les champs nécessaires et par la suite, l'administrateur va valider ce compte.

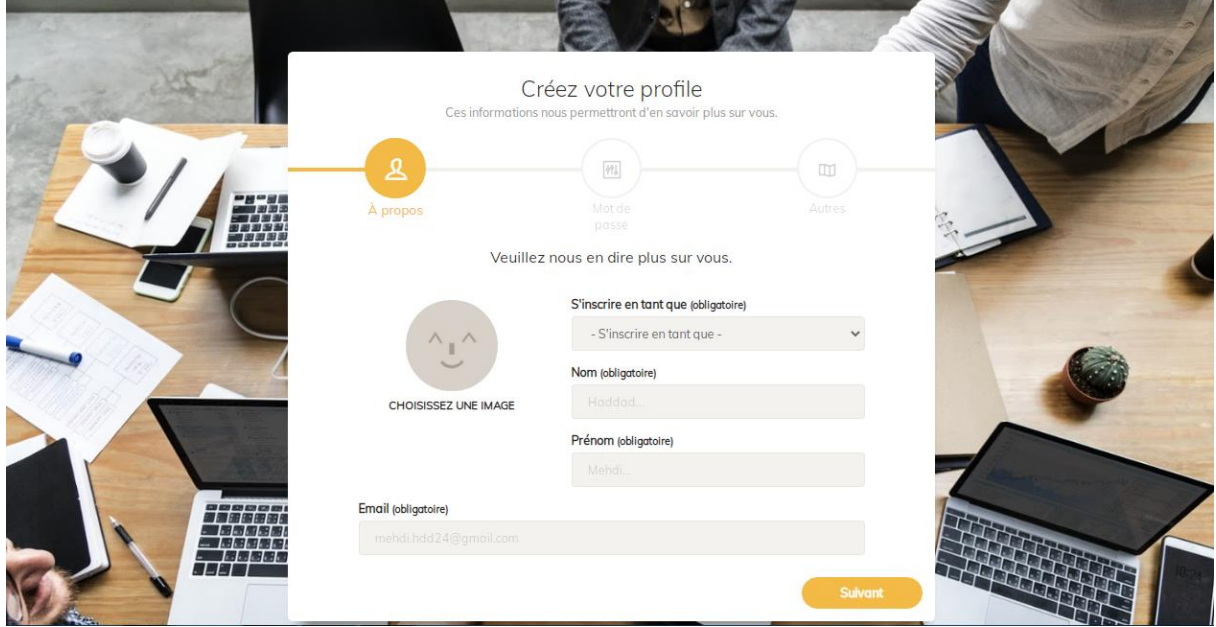

*Figure 4.6 :* Interface d'inscription.

# **IV.3.3 Espace administrateur :**

 L'administrateur peut accepter ou refuser les demandes d'inscription des apprenants ou des enseignants.

| <b>Bienvenue!</b><br>Admin @ online                 |                                                       |                  |                     |                                                             |                 |                  |  |
|-----------------------------------------------------|-------------------------------------------------------|------------------|---------------------|-------------------------------------------------------------|-----------------|------------------|--|
|                                                     |                                                       |                  |                     |                                                             |                 |                  |  |
| Gérer les Enseignants ><br>69                       | Liste des nouveaux apprenants<br><b>NOM APPRENANT</b> | PRENOM APPRENANT | DATE INSCRIPTION    | EMAIL                                                       | <b>ACCEPTER</b> | <b>SUPPRIMER</b> |  |
| Gérer les Apprenants v<br>69                        | mahboubi                                              | mokim            | 2021-09-07 13:40:36 | mahboubi.mokim24@gmail.com                                  | Accepter        | Refuser          |  |
| Accepter Apprenant<br>✓<br>Supprimer Apprenant<br>嗇 | cherifi                                               | raouf            | 2021-09-07 13:42:08 | cherifi.r@gmail.com                                         | Accepter        | Refuser          |  |
|                                                     | ferdi                                                 | donia            | 2021-09-07 13:43:49 | ferdidonia@gmail.com                                        | Accepter        | Refuser          |  |
|                                                     | moussaoui                                             | mejdi            | 2021-09-07 13:46:12 | mousaouimejdi@gmail.com                                     | Accepter        | Refuser          |  |
| Deconnexion                                         |                                                       |                  |                     | Copyright @ 2020-2021. All rights reserved. by Haddad Mehdi |                 |                  |  |
|                                                     |                                                       |                  |                     |                                                             |                 |                  |  |
|                                                     |                                                       |                  |                     |                                                             |                 |                  |  |

*Figure 4.7 :* Validation des apprenants et enseignants.

# **IV.3.4 Espace apprenant :**

# **Profil apprenant**

L'apprenant peut facilement voir et modifier ses informations personnelles.

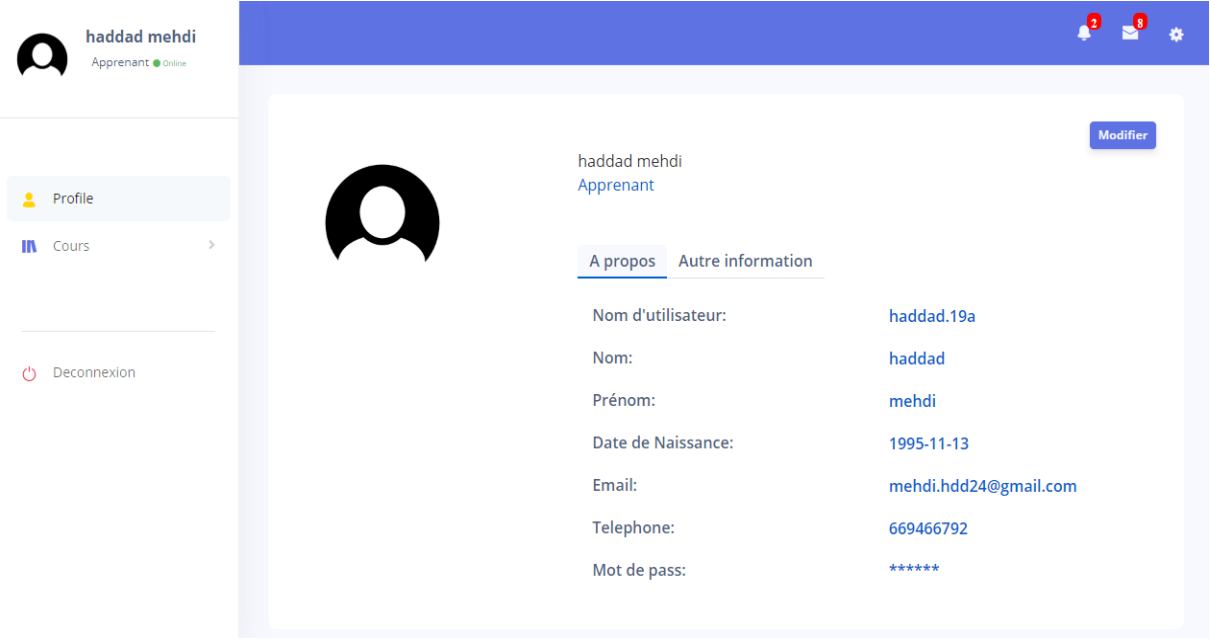

*Figure 4.8 :* Profil d'un apprenant.

# **Téléchargement et visualisation des fichiers et des vidéos**

 En utilisant cette interface, un apprenant peut télécharger et visualiser les fichiers et les vidéos.

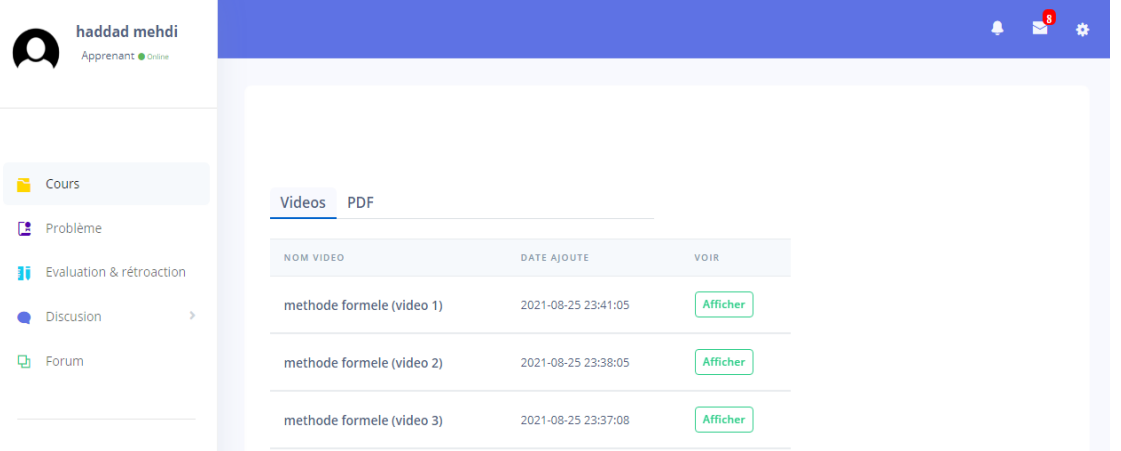

*Figure 4.9 :* La page de Consulter les fichiers et visualiser les vidéos.

# **Choisir un problème et soumettez la solution :**

Avant d'envoyer la solution de problème, l'apprenant doit choisir un problème.

| haddad mehdi<br>Apprenant @ Online |                                                                                   |                |  |
|------------------------------------|-----------------------------------------------------------------------------------|----------------|--|
|                                    |                                                                                   |                |  |
|                                    | La premiére étape de l'evaluation et rétroaction commence après 1 jour 7 h 41 min | $\pmb{\times}$ |  |
| Cours                              |                                                                                   |                |  |
| Problème<br>Œ                      | Choisir un Problème                                                               |                |  |
| ×<br>Discusion                     | PROBLÈME<br>DELAI                                                                 |                |  |
| Forum<br>Q'n                       | Problème 1<br>il reste: 1 jour 7 h 41 min<br>Choisir<br>Voir                      |                |  |
| Sortie de cour<br>$\circ$          | Problème 2<br>il reste: 1 jour 7 h 41 min<br>Choisir<br>Voir                      |                |  |
|                                    | Problème 3<br>il reste: 1 jour 7 h 41 min<br>Choisir<br>Voir                      |                |  |
|                                    | Problème 4<br>il reste: 1 jour 7 h 41 min<br>Choisir<br>Voir                      |                |  |

*Figure 4.10 :* Choisir un problème.

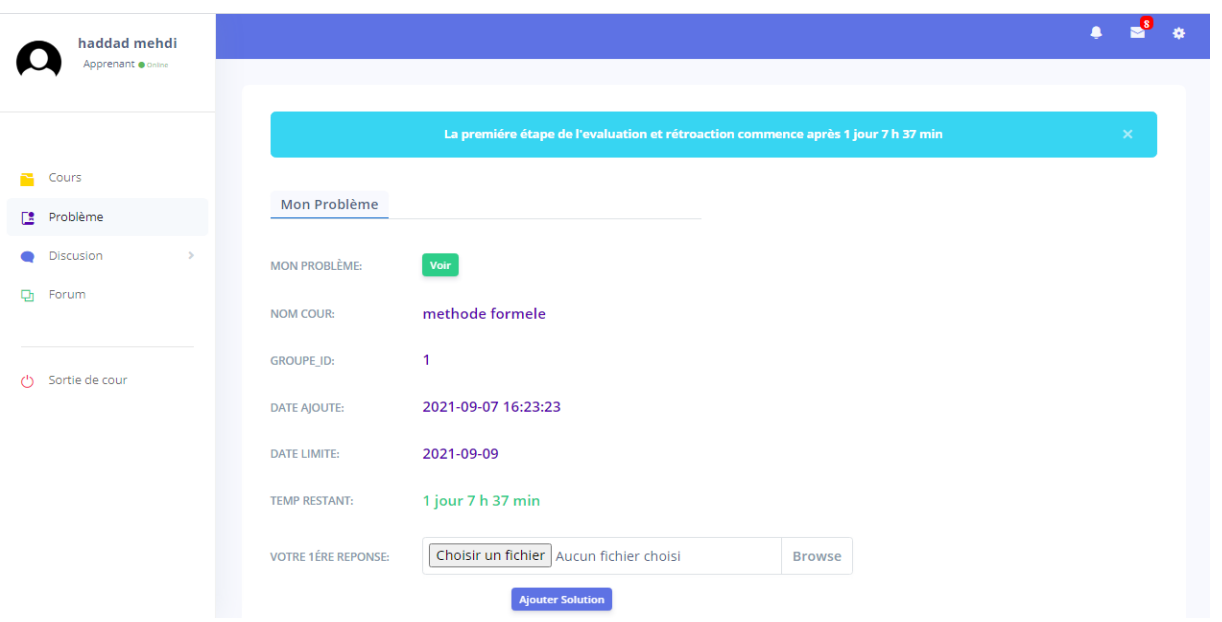

En utilisant cette interface, l'apprenant peut soumettre la solution avant la date limite.

*Figure 4.11 :* Ajouter la solution de problème.

# **Evaluation :**

 Dans cette interface, l'apprenant peut télécharger les problèmes et les solutions de ses pairs pour les évaluer.

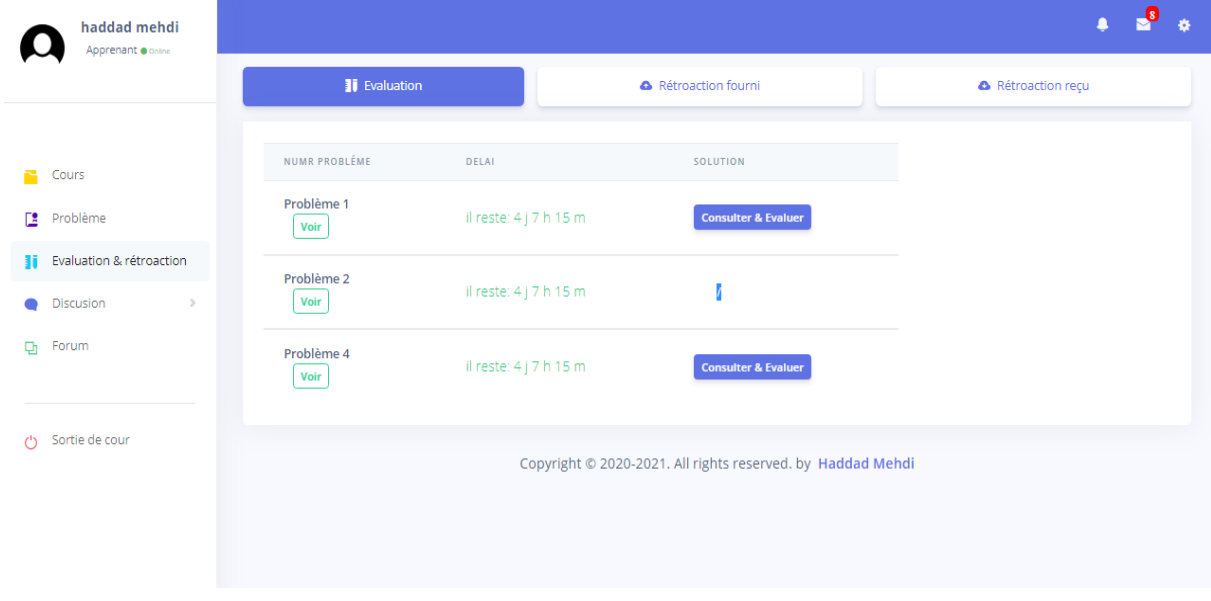

*Figure 4.12 :* Evaluation d'une solution.

**Recevoir/fournir des rétroactions :**

Dans cette interface, l'apprenant peut voir les rétroactions reçues par ses pairs.

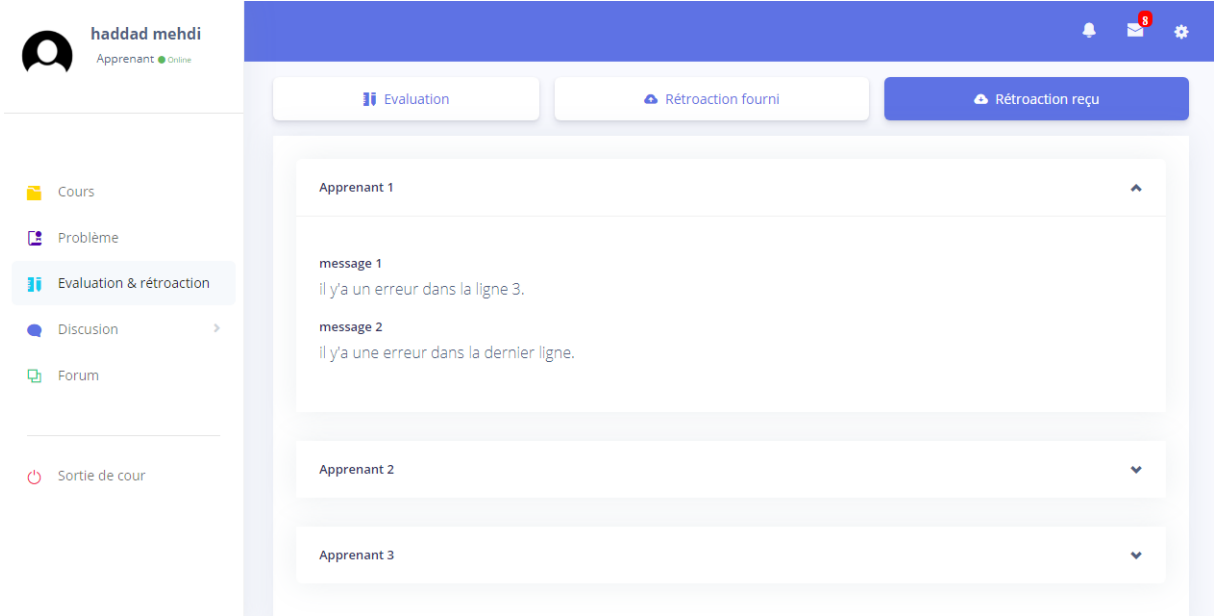

*Figure 4.13 :* Recevoir des rétroactions.

 L'apprenant doit ainsi envoyer des rétroactions à ses pairs en utilisant l'interface suivante.

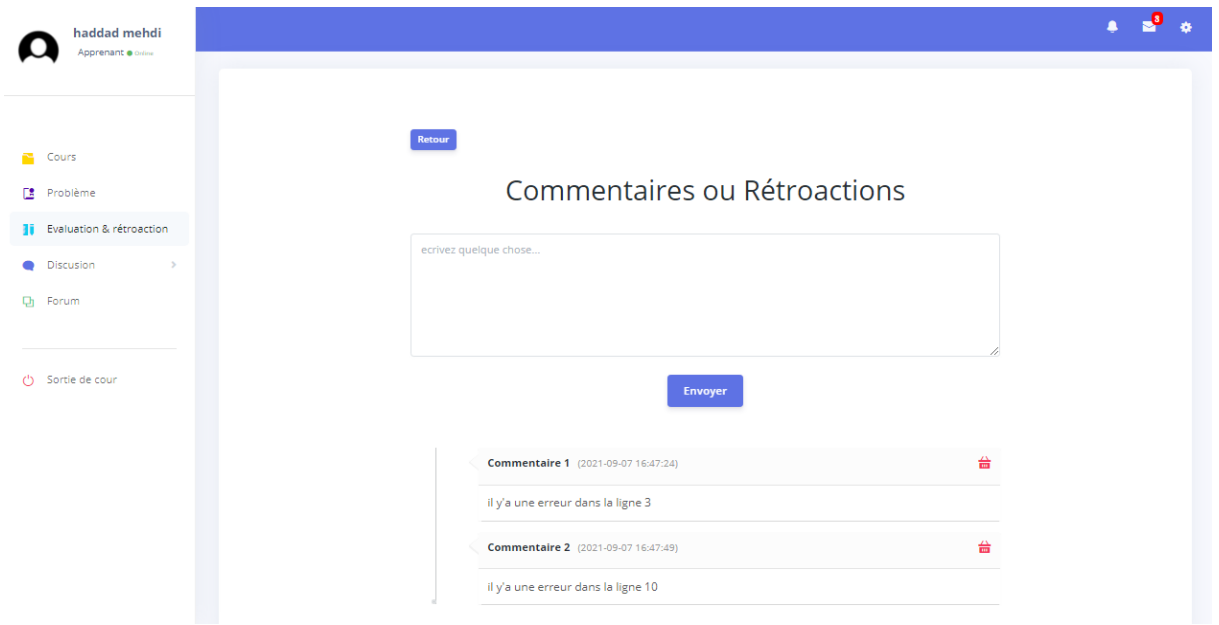

*Figure 4.14 :* formulaire de fournir des rétroactions.

# **IV.3.5 Espace Enseignant :**

# **Profil enseignant :**

 Dans cette interface, l'enseignant peut facilement voir et modifier ses informations personnelles.

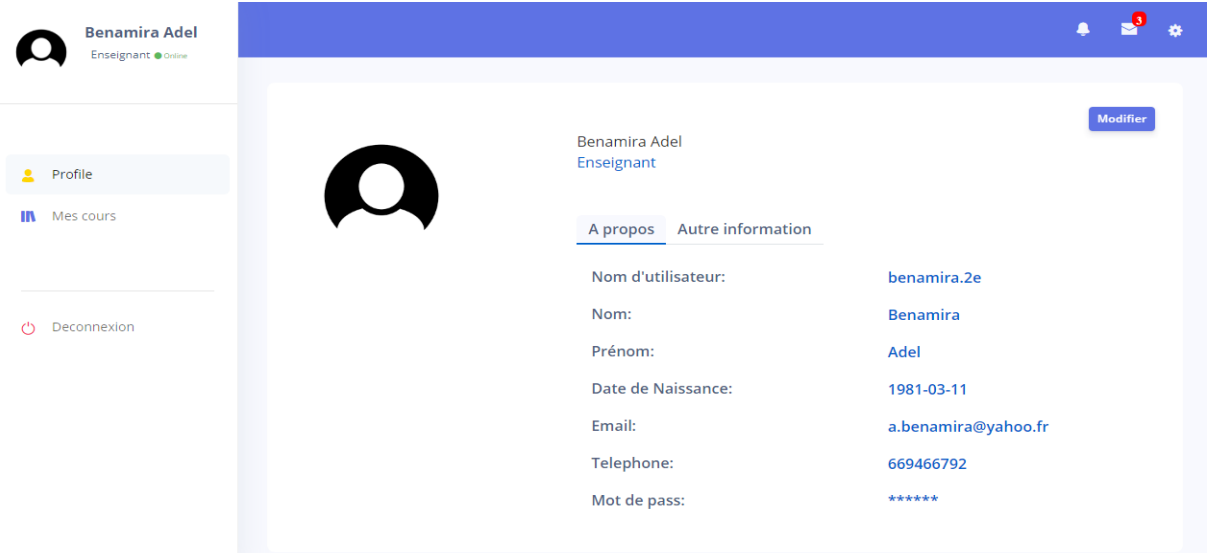

*Figure 4.15 :* Profil d'un enseignant.

## **Créer cours :**

En utilisant l'interface suivante, l'enseignant peut créer un cours.

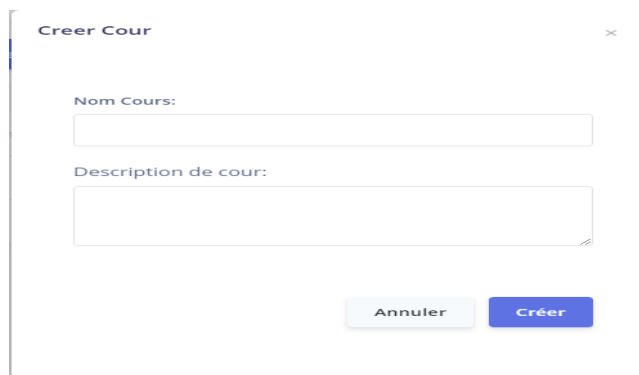

*Figure 4.16 :* Créer un cours.

## **Ajouter les fichiers et vidéos :**

La figure suivante montre comment un enseignant peut ajouter des fichiers et des vidéos.

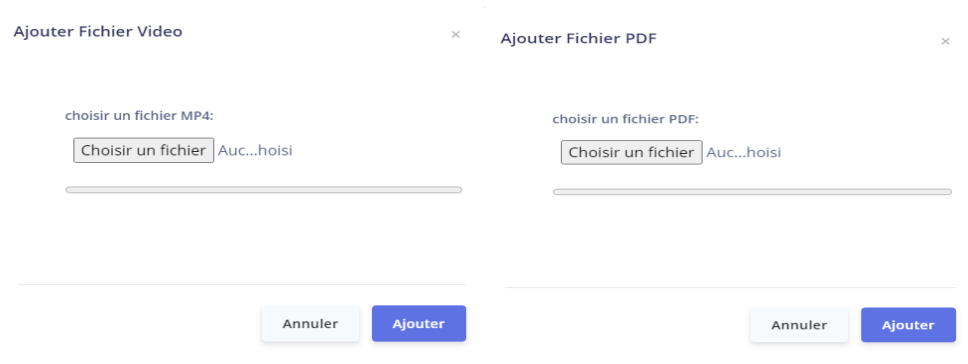

*Figure 4.17 :* ajouter les fichiers et les vidéos.

## **Problème et solution :**

L'enseignant peut soumettre les problèmes en utilisant l'interface suivante.

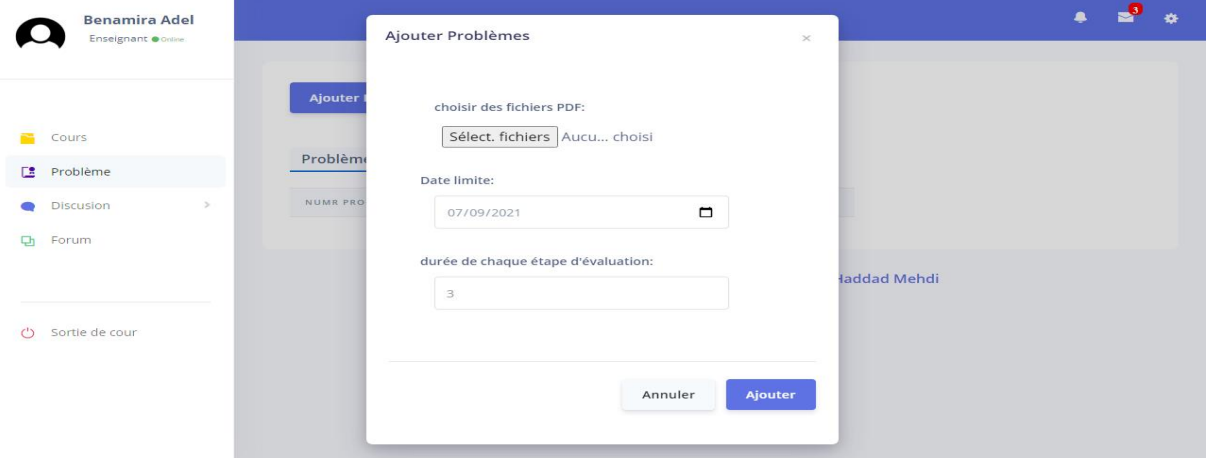

*Figure 4.18 :* Ajout des problèmes

L'interface suivante montre comment ajouter le corrigé type.

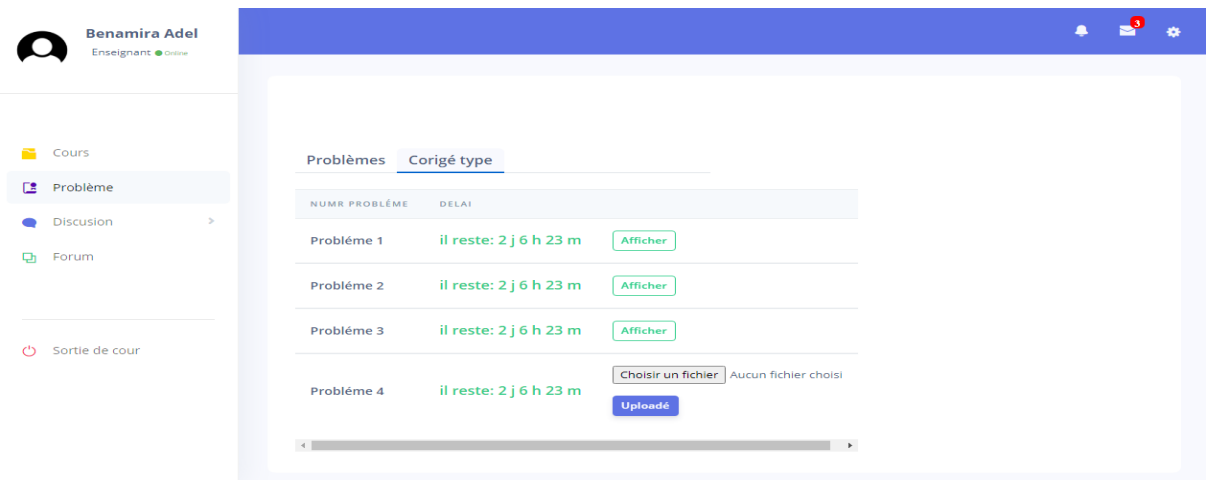

*Figure 4.19 :* Ajouter les corrigés type des problèmes.

**IV.3.6 Les outils de communication :**

**Chat :**

 Dans cette espace les apprenants doivent discuter entre eux par les échanges des messages en temps réel.

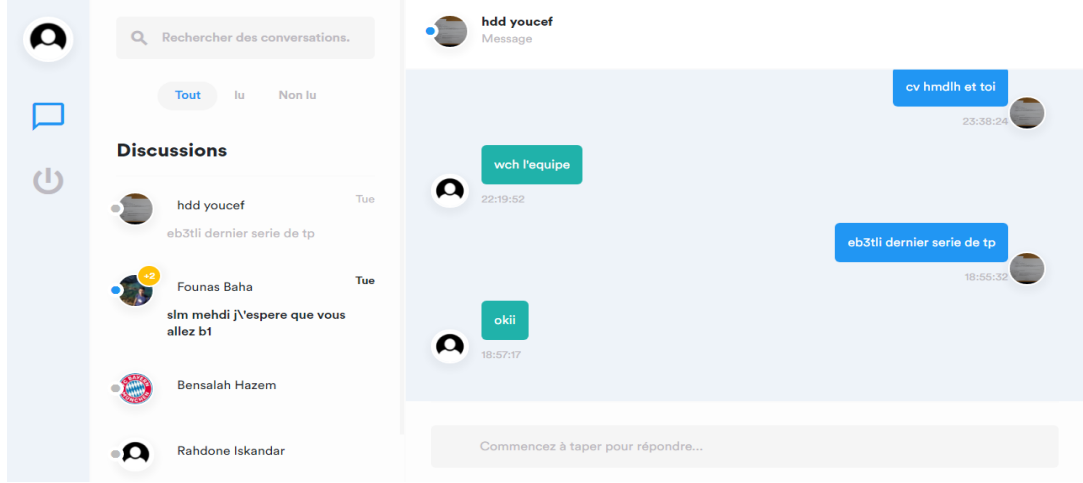

*Figure 4.20 :* Interface de chat entre les apprenants.

#### **Forum :**

 Cette espace de discussion permet une communication asynchrone, où chaque apprenant peut poser ou répondre à des questions des autres.

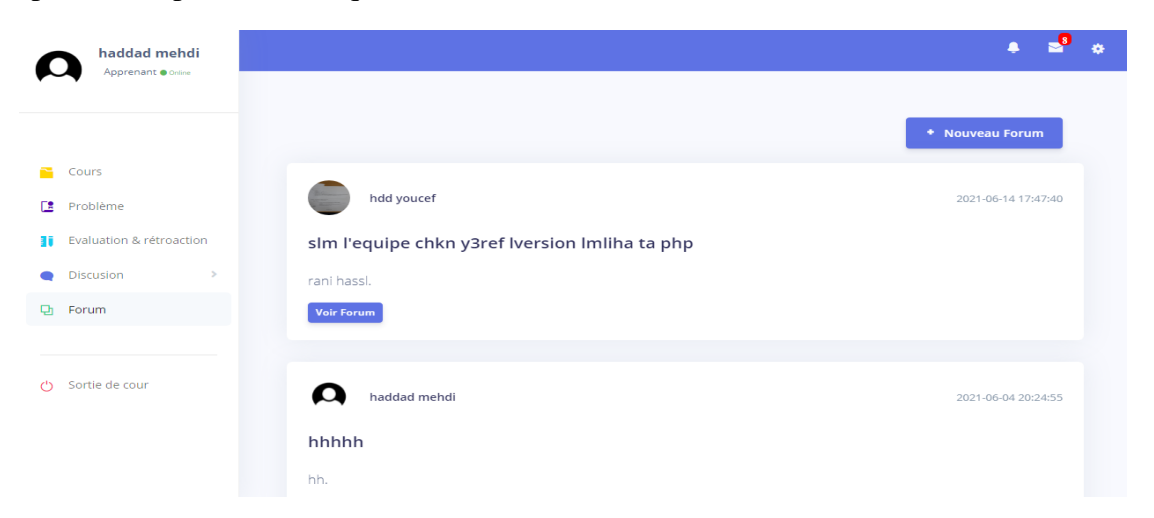

*Figure 4.21 :* Une interface d'un forum.

## **Email :**

 En utilisant l'email, l'apprenant peut envoyer des messages aux autres utilisateurs du système (apprenants ou enseignant).

| haddad mehdi<br>Apprenant o online                |                                |                                                                                                    |               |
|---------------------------------------------------|--------------------------------|----------------------------------------------------------------------------------------------------|---------------|
|                                                   | <b>1</b> Nouveau message       |                                                                                                    |               |
| Profile                                           | FROM:                          | SUBJECT, MESSAGE, DATE                                                                                      | <b>ACTION</b> |
| $\rightarrow$<br>Cours                            | De: a.benamira@yahoo.fr        | (tp3) dernier delai le jeudi a 9h. Le 2021-09-07 19:19:54                                                   | Supprimer     |
| 田<br>Mailbox<br>$\checkmark$                      | De: rahdone.iskandar@gmail.com | (exposé GL) j'ai finis mon partie. Le 2021-09-07 19:17:32                                                   | Supprimer     |
| Boite de reception 5<br>М<br>Message envoyer<br>v | De: bensalah.hazem@gmail.com   | (algorithmique) j'ai envoyé la solution de la dernier exercice a la boite collectif. Le 2021-09-07 19:15:56 | Supprimer     |
|                                                   | De: youcef@gmail.com           | (l'examen gl) comment va faire le diagramme de cas d'utilisation. Le 2021-09-07 19:13:14                    | Supprimer     |
| Deconnexion                                       | De: baha.founas@gmail.com      | (tp3) la solution de l'exercice 3 svp. Le 2021-09-07 19:11:21                                               | Supprimer     |
|                                                   |                                | Copyright © 2020-2021. All rights reserved, by Haddad Mehdi                                                 |               |

*Figure 4.22 :* La page de la boite email.

# **IV.4 Conclusion :**

 Dans ce chapitre nous avons présenté le fonctionnement de notre système ainsi que les outils utilisés afin d'implémenter ce travail.

 Nous avons commencé par une présentation des outils et par la suite, nous avons expliqué le fonctionnement de l'application avec quelques captures écrans prise de l'application elle-même.

Conclusion général et perspectives

 Aujourd'hui, l'e-learning offre la possibilité aux apprenants d'améliorer leurs savoirs et leurs performances en suivant un apprentissage à distance et permet de leurs mettre au centre de l'apprentissage ce qui augmente l'esprit de l'autonomie et la responsabilité.

 La rétroaction par les pairs aider un apprenant à identifier les erreurs et à y trouver des solutions pour les autres ce qui par conséquence mener à améliorer les compétences pédagogiques, elle permet également aux apprenants d'acquérir de la confiance et de réduire leur appréhension en voyant les forces et les faiblesses de leurs pairs.

 L'objectif principal de ce travail consiste à proposer une méthode pour le but d'envoyer et recevoir des rétroactions par les pairs concernant les solutions proposées par les apprenants.

 Afin d'adopter ces contributions, un système a été développé. Ce système permet aux enseignants de soumettre des cours, fichier et vidéos. De plus il offre des outils de communication pour permettre une collaboration à distance entre les apprenants...etc.

 Le travail que nous avons réalisé peut être amélioré et enrichi afin d'en faire un système plus performant. Parmi les perspectives à prendre en compte pour améliorer le fonctionnement du système, nous citons:

- Intégration d'autres outils de communication telle que les blogs, Adobe Connect …etc.
- Proposer une nouvelle méthode de regroupement qui permet d'avoir des rétroactions plus bénéfiques dans un groupe.
- Valider le système par une expérimentation réelle.

# Bibliographies

[1] Horvitz, B. S., Dabagh, N., Bannan-Ritland, B., (2007). Online Learning: Concepts, Strategies, and Application, Educ. Technol. Res. Dev., vol. 55, no. 6, pp. 667-669.

[2] CONSEIL, D. L. U. E. (2001). Résolution du conseil sur le e-learning. Journal officiel des Communautés européennes, 20(07).

[3] Agence Wallonne des Télécommunications, la plateforme ICT de la Wallonie, (2008). « *guide e-Learning : qu'est-ce que l'e-learning ?* ».

[4] Kassymova, G., Akhmetova, A., Baibekova, M., Kalniyazova, A., Mazhinov, B., & Mussina, S. (2020). E-Learning environments and problem-based learning. International Journal of Advanced Science and Technology, 29(7), 346-356.

[5] Razeeth, M. S. S., Kariapper, R. K. A. R., Pirapuraj, P., Nafrees, A. C. M., Rishan, U. M., & Nusrath Ali, S. (2019). E-learning at home vs traditional learning among higher education students: a survey based analysis. 9th In International Symposium, South Eastern University of Sri Lanka (pp. 213-221).

[6] Tawafak, R. M., AlSideir, A., Alfarsi, G., Al-Nuaimi, M. N., Malik, S. I., & Jabbar, J. (2019). E-learning vs. traditional learning for learners satisfaction. E-learning, 29(3), 388-397.

[7] Alqahtani, A. Y., & Rajkhan, A. A. (2020). E-learning critical success factors during the covid-19 pandemic: A comprehensive analysis of e-learning managerial perspectives. Education sciences, 10(9), 216.

[8] Bouledroua, A. (2012). Découverte des préférences des apprenants dans un environnement de e-learning (Doctoral dissertation, Annaba).page 9-10.

[9] Arkorful, V., & Abaidoo, N. (2015). The role of e-learning, advantages and disadvantages of its adoption in higher education. International Journal of Instructional Technology and Distance Learning, 12(1), 29-42.

[10] Thakkar, S. R., & Joshi, H. D. (2015, December). E-learning systems: a review. In 2015 IEEE Seventh International Conference on Technology for Education (T4E) (pp. 37-40). IEEE.

[11] Ouiza, E., & Zineb, B. (2019). *«Evaluation des situations problèmes dans le cadre de l'approche par compétences»*, Faculté de génie électrique et d'informatique, département d'informatique, université Mouloud Mammeri de Tizi-Ouzou, mémoire de fin d'étude en vue de l'obtention d'un master académique, Spécialité : Conduite de Projet Informatique, directeur de mémoire : Mlle Berkane Tassadit, page 12-13.

[12] Aissa, K., & Elghani, M. (2017). *«Proposition et réalisation d'une solution pour l'évaluation par les pairs dans les MOOCs.»*, Faculté de génie électrique et d'informatique, département d'informatique, université Mouloud Mammeri de tizi-ouzou, mémoire de fin d'étude en vue de l'obtention du diplôme de master en informatique, Option Ingénierie des
Systèmes d'information, directeur de mémoire : Mme BOUARAB-Dahmani Farida &Mme Haddadi Lynda, page 31.

[13] Gordon, S. P., & McGhee, M. W. (2019). The power of formative evaluation of teaching. In Differentiated Teacher Evaluation and Professional Learning (pp. 15-35). Palgrave Macmillan, Cham.

[14] Abbakumov, D., Desmet, P., & Van den Noortgate, W. (2020). Rasch model extensions for enhanced formative assessments in MOOC. Applied Measurement in Education, 33(2), 113-123.

[15] BOUDRIA, A. (2021). *«Apprentissage, Evaluation et Socialisation dans les MOOC.»*, Faculté des mathématiques et de l'informatique et des sciences de la matière, département d'informatique, Université 8 Mai 1945 Guelma, thèse en vue de l'obtention du diplôme de doctorat en 3ème cycle, Spécialité : Informatique, directeur de thèse : Pr. Yacine LAFIFI, page 38-40.

[16] Bhat, B. A., & Bhat, G. J. (2019). Formative and summative evaluation techniques for improvement of learning process. European Journal of Business & Social Sciences, 7(5), 776- 785.

[17] Wride, M. (2017). Guide to self-assessment. Academic practice and elearning resources, 13p.

[18] Topping, K. (2017). Peer Assessment: Learning by Judging and Discussing the Work of Other Learners. *Interdisciplinary Education and Psychology*, *1*(1), 1-17.

[19] Lin, J.-W., Tsai, C.-W., Hsu, C.-C., & Chang, L.-C. (2019). Peer assessment with group awareness tools and effects on project-based learning. Interactive Learning Environments,  $0(0)$ , 1–17.

[20] Iraj, H., Fudge, A., Faulkner, M., Pardo, A., Kovanović, V. (2020). Understanding students' engagement with personalised feedback messages. In Proceedings of the Tenth International Conference on Learning Analytics & Knowledge, pp. 438-447.

[21] Jacquemin, C., Jammaers, E., Rodriguez Conde, C., Taskin, L., Terlinden, L. (2019). Culture du feedback, Rapport final de la Chaire laboRH, vol. 8, no. 2, 66 p.

[22] ATIK ZID, O. (2015).*«Investigating Algerian Secondary School Teachers' Attitudes Towards Peer Feedback in EFL Writing Classes.»*, Faculty of letters, Languages and Arts, Department of English, Université Djilali Liabes Sidi Bel-Abbes, Dissertation Submitted in Partial Fulfilment of the Requirements for the Degree of Magister in Didactics, directeur de thèse : Pr. Belabbes OUERRAD, page 74.

[23] Barbieux, J. (2015). Le feedback dans le cadre de l'évaluation par compétences. mémoire de master, université Joseph Fourier.

[24] Foo, S. Y. (2021). Analysing peer feedback in asynchronous online discussions: A case study. *Education and Information Technologies*, 1-20.

[25] Topping, K.J. (1998): Peer assessment between students in colleges and universities. Review of Educational Research 68(3), 249.

[26] Simonsmeier, B. A., Peiffer, H., Flaig, M., & Schneider, M. (2020). Peer Feedback Improves Students' Academic Self-Concept in Higher Education. Research in Higher Education, 61(6).

[27] Damayanti, I. L., Abdurahman, N. H., & Wulandari, L. (2021, April). Collaborative Writing and Peer Feedback Practices Using Google Docs. In Thirteenth Conference on Applied Linguistics (CONAPLIN 2020) (pp. 225-232). Atlantis Press.

[28] Georges, F., & Pansu, P. (2011). Les feedbacks à l'école: un gage de régulation des comportements scolaires. Revue française de pédagogie. Recherches en éducation, (176), 101-124.

[29] Rodet, J. (2000). « La rétroaction, support d'apprentissage ? », in Revue du Conseil Québécois de la Formation à Distance, pp. 45-74.

[30] Johnson, M. (2016). Feedback effectiveness in professional learning contexts. *Review of Education*, *4*(2), 195-229.

[31] Zong, Z., Schunn, C. D., & Wang, Y. (2021). What aspects of online peer feedback robustly predict growth in students' task performance?. *Computers in Human Behavior*, 106924.

[32] Foo, S. Y. (2021). Analysing peer feedback in asynchronous online discussions: A case study. *Education and Information Technologies*, 1-20.

[33] Ching, Y. H., & Hsu, Y. C. (2013). Peer feedback to facilitate project-based learning in an online environment. *International Review of Research in Open and Distributed Learning*, *14*(5), 258-276.

[34] Ertmer, P. A., Richardson, J. C., Belland, B., Camin, D., Connolly, P., Coulthard, G. & Mong, C. (2007). Using peer feedback to enhance the quality of student online postings: An exploratory study. *Journal of Computer-Mediated Communication*, *12*(2), 412-433.

[35] Li, L., Liu, X., & Steckelberg, A. L. (2010). Assessor or assessee: How student learning improves by giving and receiving peer feedback. *British journal of educational technology*, *41*(3), 525-536.

[36] Van der Pol, J., Van den Berg, B. A. M., Admiraal, W. F., & Simons, P. R. J. (2008). The nature, reception, and use of online peer feedback in higher education. *Computers & Education*, *51*(4), 1804-1817.

[37] Meziane, F., & Nabil, S. (2017). Services web et interopérabilité des applications Cas: E-Learning (Doctoral dissertation, Université Mouloud Mammeri), p29.

[38] Hyland, F., & Hyland, K. (2001). Sugaring the pill: Praise and criticism in written feedback. Journal of Second Language Writing, 10,185-212.

[39] Chemmakh, A. (2020). *«Un système pour l'évaluation et la visualisation des performances des apprenants.»*, Faculté des mathématiques et de l'informatique et des sciences de la matière, département d'informatique, Université 8 Mai 1945 Guelma, mémoire de fin d'étude en vue de l'obtention du diplôme de master en informatique, Spécialité : Informatique, encadré par : Mme. Tadjer Houda, page 64.

[40] Daspet, E., De Geyer, C. P., & Hardy, F. (2008). PHP 5 avancé: Eyrolles.

[41] Nixon, R. (2014). Learning PHP, MySQL & JavaScript: With jQuery, CSS & HTML5: " O'Reilly Media, Inc".

[42] Takei, N., Saito, T., Takasu, K., & Yamada, T. (2015). Web browser fingerprinting using only cascading style sheets. Paper presented at the 2015 10th International Conference on Broadband and Wireless Computing, Communication and Applications (BWCCA).

[43] Krouska, A., Troussas, C., & Virvou, M. (2017, August). Comparing LMS and CMS platforms supporting social e-learning in higher education. In *2017 8th International Conference on Information, Intelligence, Systems & Applications (IISA)* (pp. 1-6). IEEE.

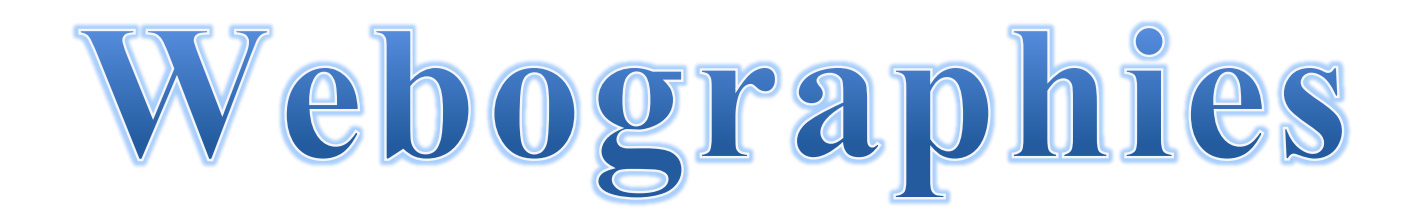

[w1] [https://e-student.org/history-of-e-learning,](https://e-student.org/history-of-e-learning) (visite le 27/06/2021 ,13:43 Gmt).

[w2] <https://www.cordial.fr/dictionnaire/definition/auto-évaluation.php> (visite le 29/07/2021 ,13:43 Gmt).

[w3] [https://www.tactileo.com/education/utiliser-les-feedbacks-dans-un-processus](https://www.tactileo.com/education/utiliser-les-feedbacks-dans-un-processus-dapprentissage/)[dapprentissage/](https://www.tactileo.com/education/utiliser-les-feedbacks-dans-un-processus-dapprentissage/) (visite le 06/08/2021 ,13:11 Gmt).

[w4]<https://www.01net.com/telecharger/mac/Internet/fiches/2459.html> (visite le 07/09/2021 ,11:34 Gmt).

[w5] [https://filehippo.com/fr/download\\_sublime\\_text/](https://filehippo.com/fr/download_sublime_text/) (visite le 07/09/2021 ,12:10 Gmt).

[w6]<https://openclassrooms.com/fr/courses/3504441-introduction-a-jquery> (visite le 07/09/2021 ,12:43 Gmt).